ЗАО «ТИМ-Р»

Утвержден 80508103.00054-01 34 01-ЛУ

# Устройства телемеханики пункта управления «ТМ3com»

РУКОВОДСТВО ОПЕРАТОРА

80508103.00054-01 34 01

ред.2

Санкт-Петербург 2017

# Содержание

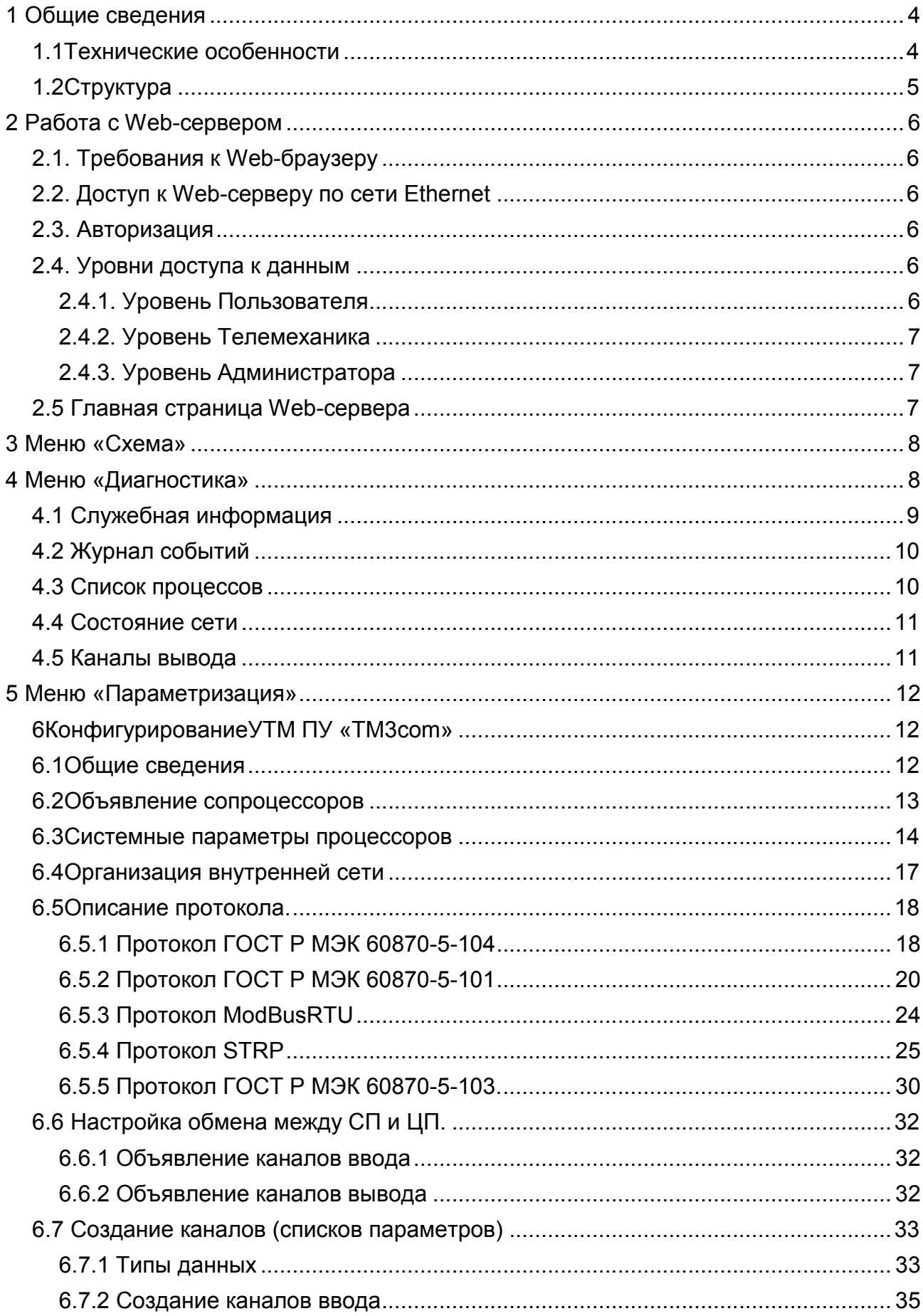

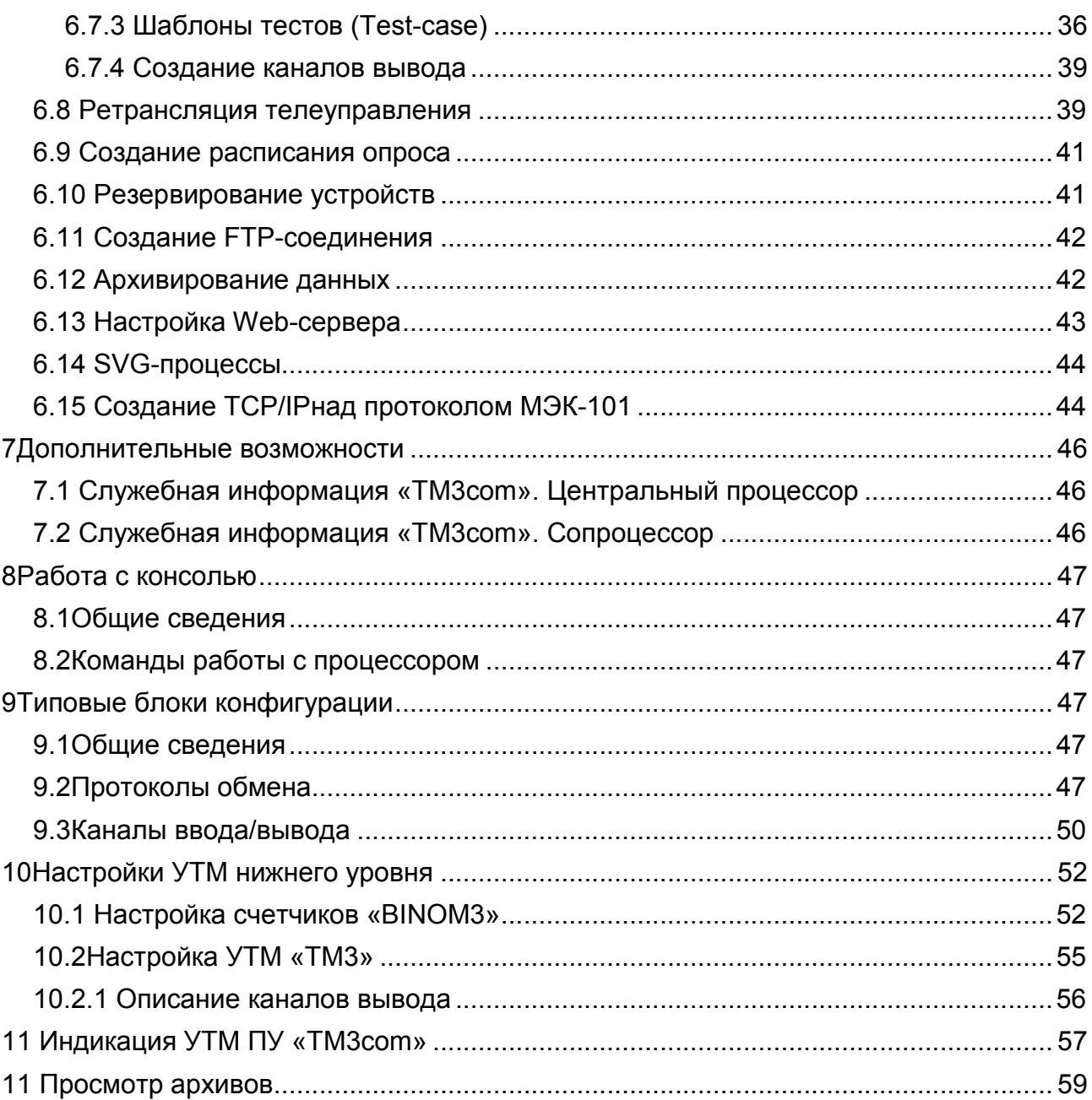

# 1 Общие сведения

<span id="page-3-0"></span>Устройства телемеханики пункта управления «ТМЗсот» (далее устройство УТМ ПУ «ТМ3com») предназначены для сбора и ретрансляции данных и передачи команд управления на территориально-распределенные объекты электро- и теплоэнергетики, нефтяной и газовой промышленности, коммунального хозяйства и транспорта с целью автоматизации диспетчерского контроля и управления этими объектами.

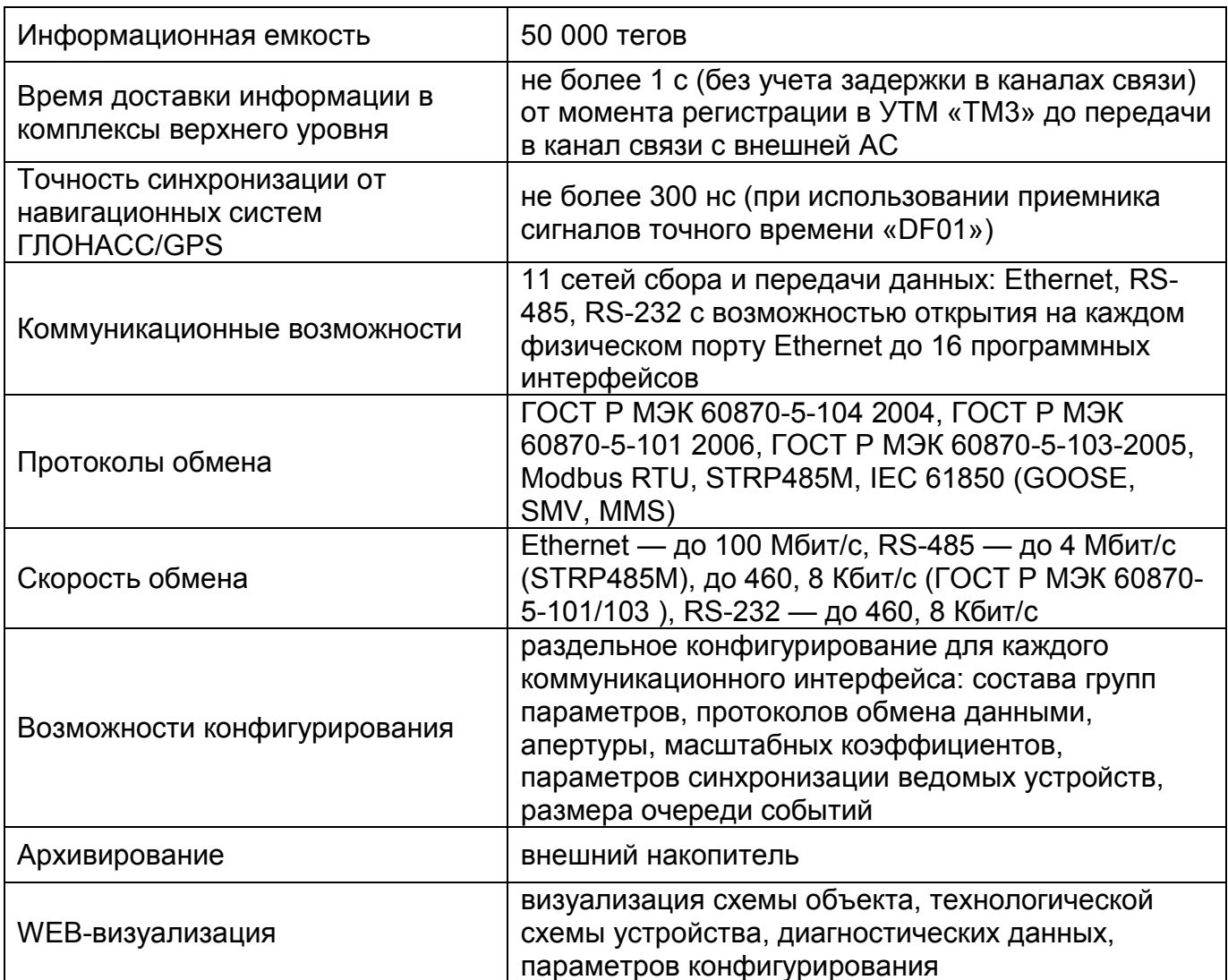

## 1.1 Технические особенности

## 1.2Структура

<span id="page-4-0"></span>Устройства телемеханики пункта управления «TM3com» состоят из набора модулей сопроцессора (до 10 шт.) и одного центрального процессора. Используются совместно с модулями «DF01» (ЛАМТ.426472.002) для приема сигнала точного времени от спутниковых навигационных систем ГЛОНАСС/GPS/GALILEO, а также с блоками расширения серии «ТЕ306» УТМ «ТМ3» (ТЛАС.436714.003).

Возможно исполнение без резервирования (рисунок 1) и с резервированием (рисунок 2).

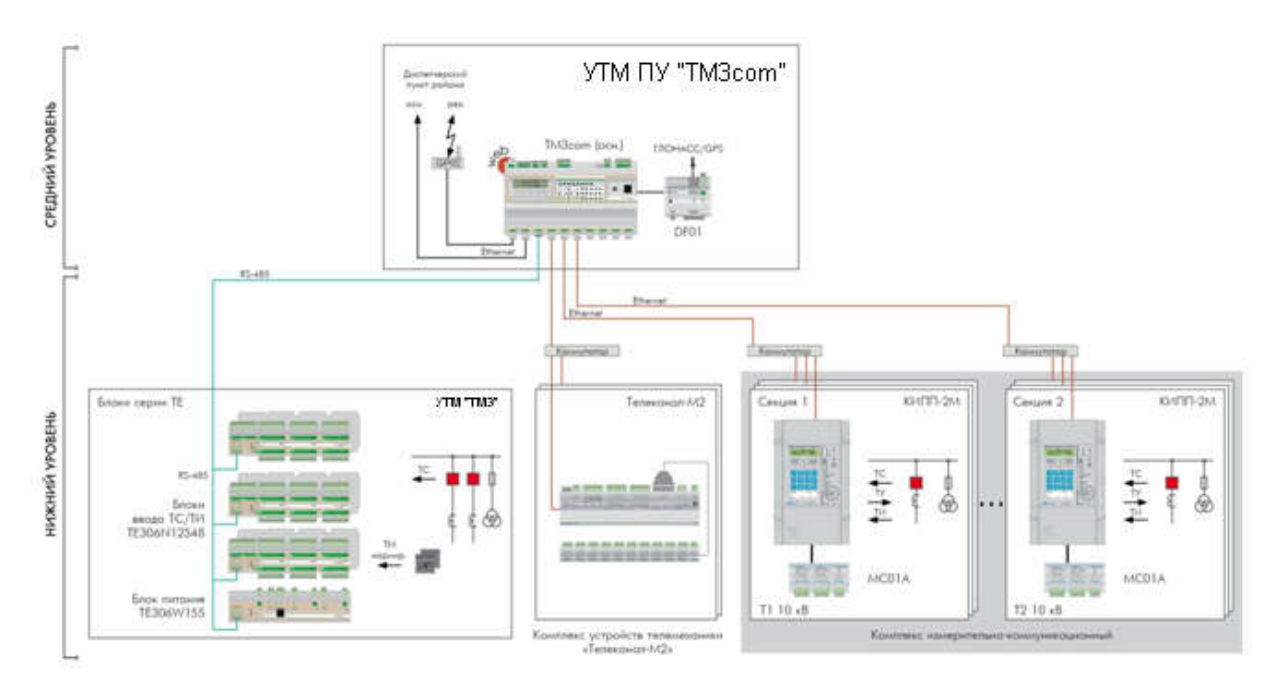

Рисунок 1. Структурная схема без резервирования

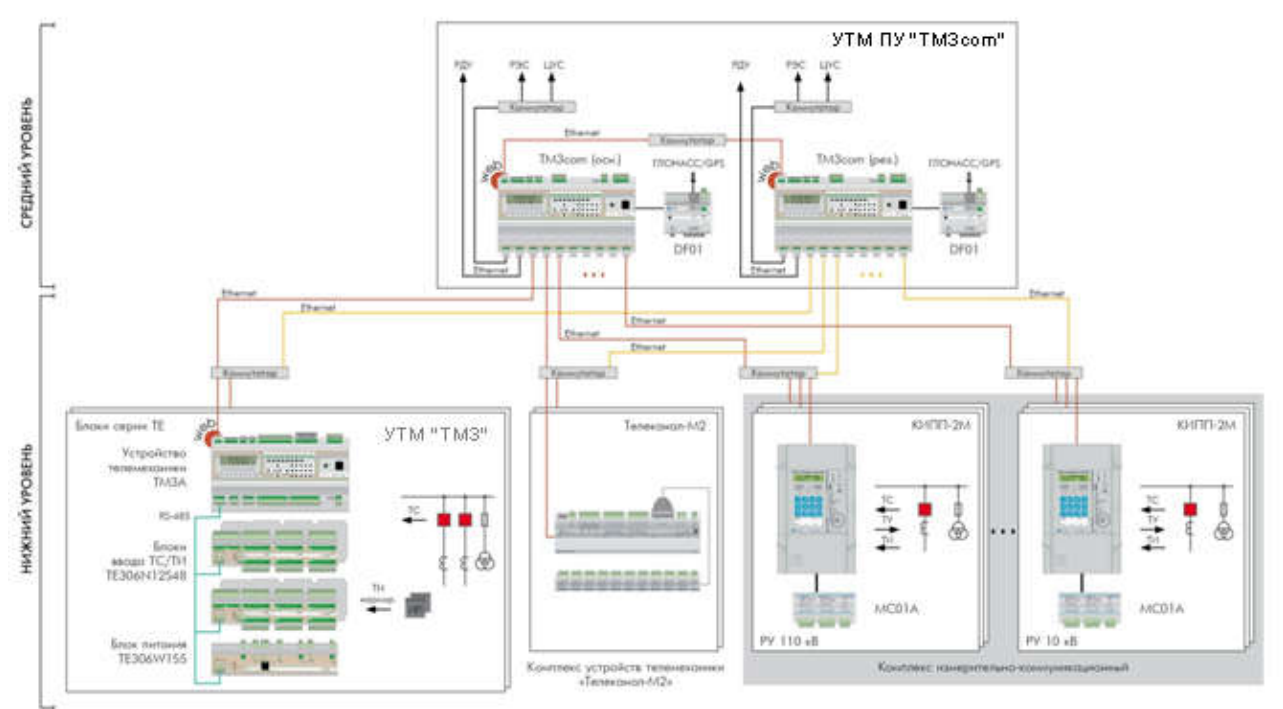

Рисунок 2. Структурная схема с резервированием

# <span id="page-5-0"></span>2 Работа с Web-сервером

Web-серверУТМ ПУ «ТМ3com»предназначен для обеспечения доступа к диагностической информации УТМ ПУ, схеме, а также для параметризации устройства.

## 2.1. Требования к Web-браузеру

Web-сервер поддерживает браузерGoogle Chrome (актуальной версии).

## 2.2. Доступ к Web-серверу по сети Ethernet

Для доступа к Web-серверу необходимо открытьWeb-браузер на персональном компьютере и в адресной строке ввести IP-адрес настраиваемого устройства. IP-адрес УТМ ПУ «ТМ3com»по умолчанию – *192.168.155.10.* Просмотр IP-адреса устройства доступен на дисплее через пункт меню «Системные параметры\СетьTCP\IP».

Web-браузер откроет страницу авторизации.

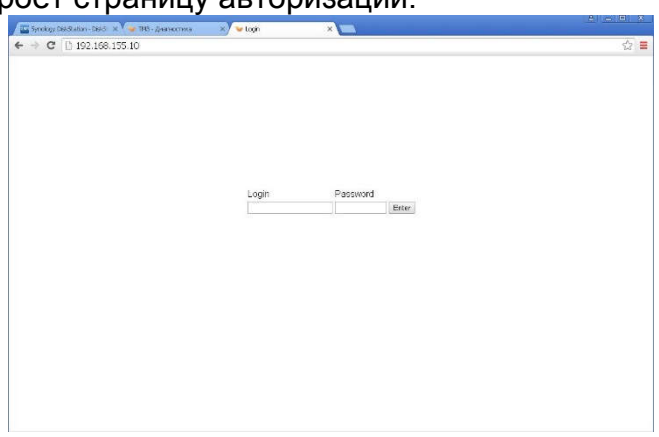

Рис.2.1 Страница авторизации

### 2.3. Авторизация

Для авторизации при входе на Web-сервер устройства необходимо ввести имя пользователя и пароль. Каждому пользователю присвоен уровень доступа, в зависимости от которого ему будет доступен для просмотра и редактирования определенный набор параметров устройства. Перечень пользователей и уровень их права доступа формируется на заводе-изготовителе.

### 2.4. Уровни доступа к данным

### 2.4.1. Уровень Пользователя

Предоставляет доступ к просмотру данных УТМ ПУ «ТМ3com»через Webинтерфейс, с возможностью выдачи команд управления, без возможности внесения изменений в настройки устройства:

- разрешение на просмотр разделов Web-сервера: «Схема», «Диагностика», «Параметризация»;
- разрешение на выдачу команды телеуправления.

По умолчанию, логин user, пароль 1.

## <span id="page-6-0"></span>2.4.2. Уровень Телемеханика

Обеспечивает доступ к набору конфигурационных параметров УТМ «ТМ3» без возможности управления:

- разрешение на просмотр разделов Web-сервера: «Схема», «Диагностика», «Параметризация»;
- разрешение на изменение конфигурации устройства;
- разрешение на рестарт устройства.

По умолчанию, логин telem, пароль 1.

## 2.4.3. Уровень Администратора

Предоставляет полный доступ к параметрам УТМ «ТМ3»:

- разрешение на просмотр разделов Web-сервера: «Схема», «Диагностика», «Параметризация»;
- разрешение на выдачу команды телеуправления;
- разрешение на изменение конфигурации устройства;
- разрешение на рестарт устройства.

По умолчанию, логин admin, пароль 1.

## 2.5 Главная страница Web-сервера

При успешной попытке входа на Web-сервер устройства открывается главная страница Web-сервера (рис. 2.2).

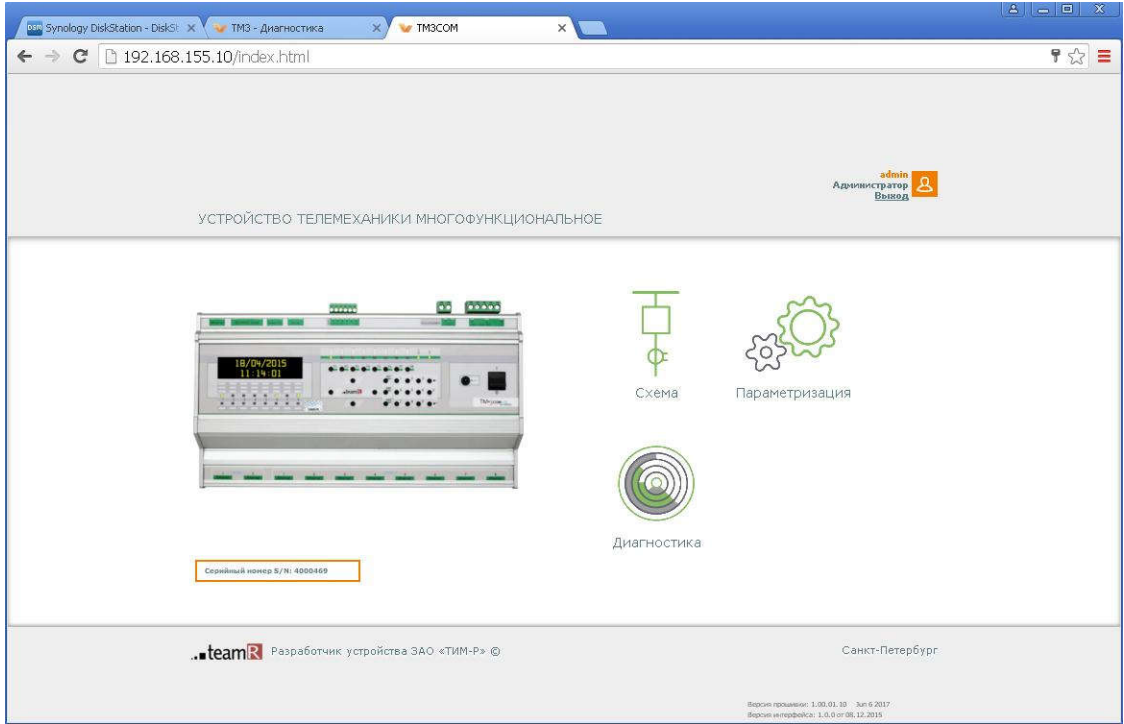

Рис. 2.2 Главная страница Web-сервера

Для дальнейшей работы с Web-сервером доступны следующие пункты меню: 1) Схема

2) Диагностика

## 3) Параметризация

<span id="page-7-0"></span>В правом верхнем углу окна Web-сервера отображается имя текущего пользователя, его уровень доступа.

В нижнем правом углу отображается версия Web- интерфейсаУТМ ПУ «ТМ3com»и версия внутреннего ПО (прошивки) УТМ ПУ «ТМ3com».

## 3 Меню «Схема»

Пункт меню «Схема» отображает текущее состояние объекта, на котором установлено данное устройство УТМ ПУ «ТМ3com»(рис. 3.1). На схему объекта (ТП, РТП, ПС) выводятся данные: текущие измерения постоянного тока, состояние дискретных входов – телесигнализации. Для пользователей с соответствующим уровнем доступа возможна выдача команд телеуправления.

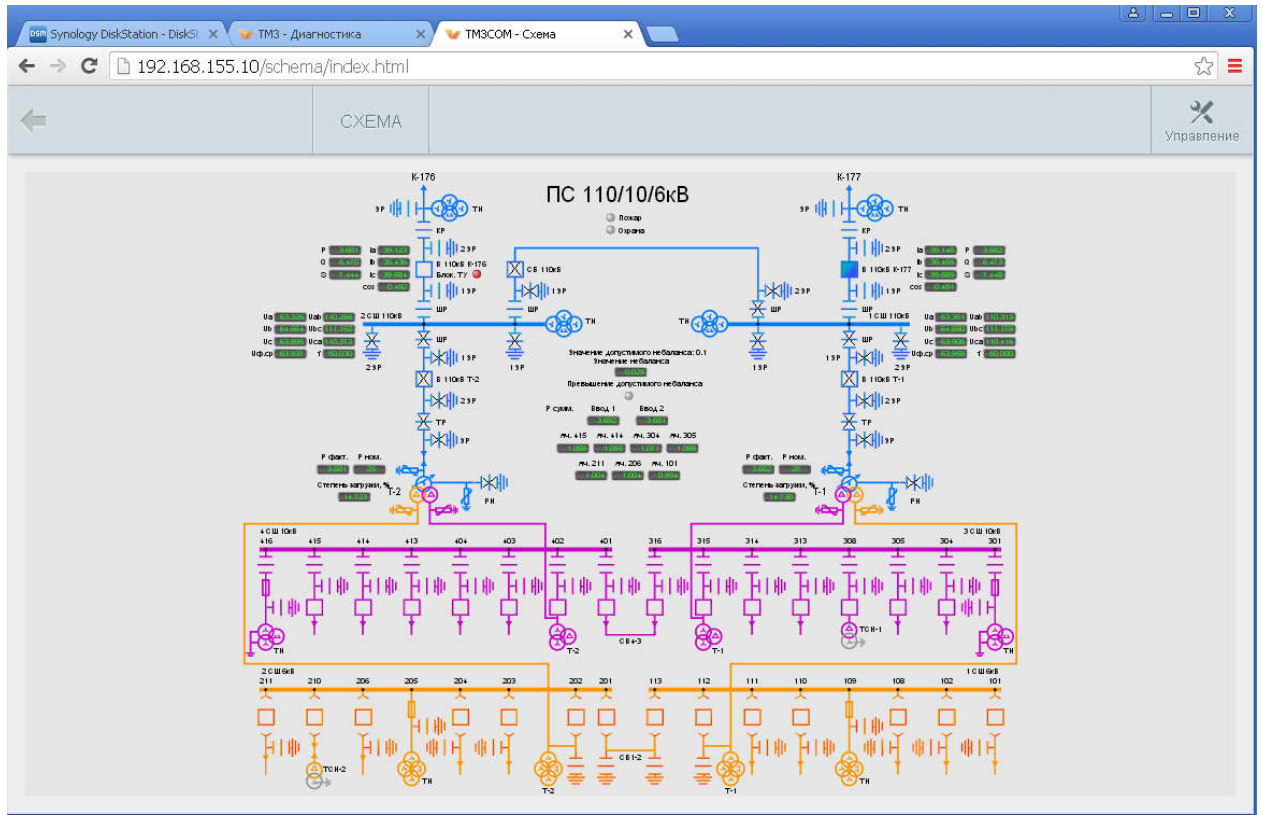

Рисунок 3.1. Меню «Схема».

# 4 Меню «Диагностика»

В разделе меню «Диагностика» отображается информация, предназначенная для анализа работоспособности устройства. Раздела содержит следующие пункты:

- служебная информация;
- журнал диагностики;
- журнал событий;
- список процессов;
- состояние сети;
- каналы вывода.

## <span id="page-8-0"></span>4.1 Служебная информация

В данном разделе представляются результаты диагностики функциональных узлов УТМ ПУ «ТМ3com» (рис.4.1):

- число рестартов устройства;
- температура на блоке питания устройства;
- напряжение на аккумуляторной батарее;
- наличие связи с модулем DF01;
- наличие связи с устройствами нижнего уровня.

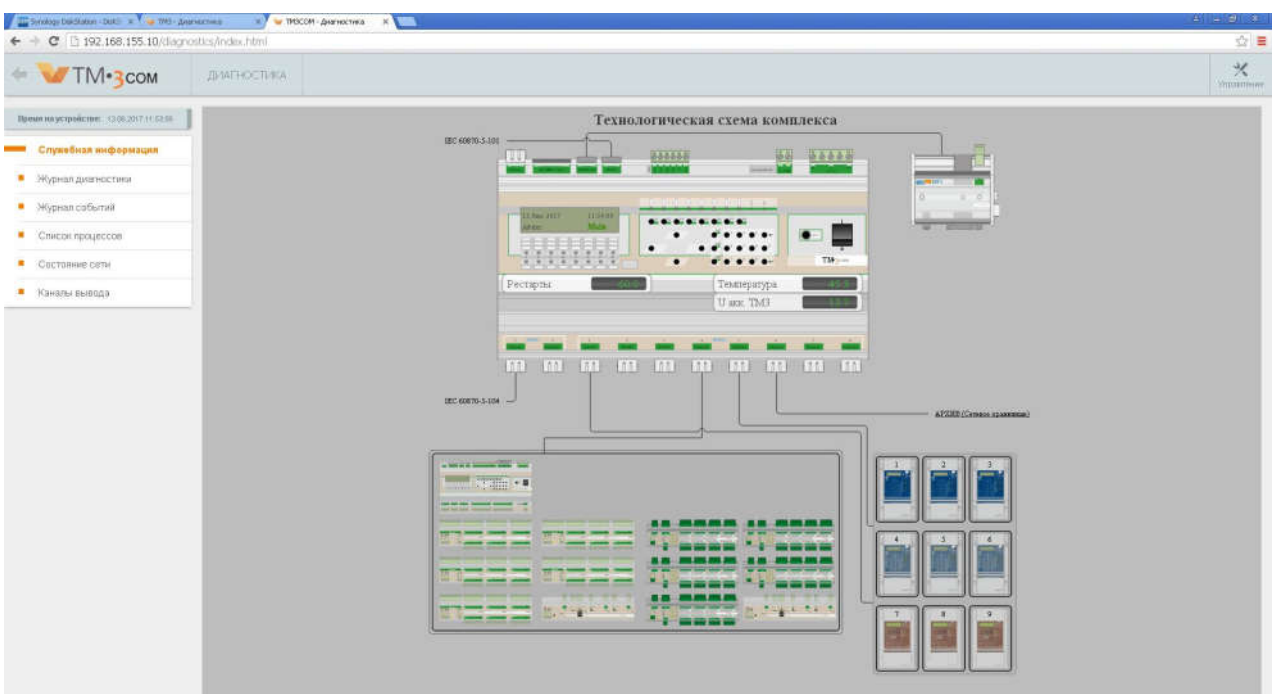

Рис. 4.1 Служебная информация

# <span id="page-9-0"></span>4.2 Журнал событий

Отображается список событий, происходящих в системе:

|                                |                                                                                                    |              | ДИАГНОСТИКА |                                    |                                                     |                                                                                    | 兴<br>Vitrantevale |  |  |  |  |  |  |
|--------------------------------|----------------------------------------------------------------------------------------------------|--------------|-------------|------------------------------------|-----------------------------------------------------|------------------------------------------------------------------------------------|-------------------|--|--|--|--|--|--|
| Поминационности 1100207 (1500) |                                                                                                    |              | Последние   | 50<br>С 12 Июнь 2017. 11:58 Запрос | <b>Jampse</b>                                       | Coopassen, a Excel   Banara / Coxpaniera a PDF                                     |                   |  |  |  |  |  |  |
|                                |                                                                                                    |              |             | Дата Брони Кол                     | Наименнамии себытия                                 | Параметры                                                                          |                   |  |  |  |  |  |  |
|                                |                                                                                                    |              |             |                                    | 13 DE 17 11 67 DS DOIT y Latermark cochin           | P-agnec = 192 160 150 100, nonu = admin-                                           |                   |  |  |  |  |  |  |
|                                |                                                                                                    |              |             |                                    | 13.06.17 11:55:45 0199 collimite PPS                | техцию составии PPS = 0. число аталечений PPS = 0. число разочений PPS = 0.        |                   |  |  |  |  |  |  |
|                                |                                                                                                    |              |             |                                    | 13.06.17 11.65.45 0305 exposure meanor              |                                                                                    |                   |  |  |  |  |  |  |
|                                |                                                                                                    | H.           |             |                                    | 13 06.17 11:55 31 0334 аналючими ситами             |                                                                                    |                   |  |  |  |  |  |  |
|                                |                                                                                                    |              |             |                                    | 13-06:17 11:52:28 0311 удаленый доступ              | P-aggec = 192 193 150 100, nopes = admin.                                          |                   |  |  |  |  |  |  |
|                                |                                                                                                    |              |             |                                    | 13.06.17 09:29.18 0199 cofame PPS                   | теплам составии PPS = 0, масло отспочений PPS = 0, число вопочений PPS = 0         |                   |  |  |  |  |  |  |
|                                |                                                                                                    |              |             |                                    | 13 GE 17 09:28:18 0305 accounts mitares.            |                                                                                    |                   |  |  |  |  |  |  |
|                                |                                                                                                    | 连            |             |                                    | 13.06.37 09.29.03 0374 рыскочник ситами             |                                                                                    |                   |  |  |  |  |  |  |
|                                |                                                                                                    |              |             |                                    | 09 08 17   18 19:30. 0199   collumne PPS            | тензали состояния PRS = 0, число плавочений PPS = 0, число включений PPS = 0.      |                   |  |  |  |  |  |  |
|                                |                                                                                                    |              |             |                                    | 10 09:06:17 18:18:52 0109 cofame PPS.               | теллин орстовие PPS = 1, мисло плововный PPS = 0, число включений PPS = 0.         |                   |  |  |  |  |  |  |
|                                |                                                                                                    |              |             |                                    | 11 19 06 17 18 17 42 019F Ludwin PPS                | тенущее состояние PPS = 0, число отключений PPS = 0, число возмочений PPS = 0      |                   |  |  |  |  |  |  |
|                                | C   192.168.155.10/diagnostics/index.html<br>TM-3COM<br>Служебная инфармация<br>:Норнал диагностики<br>- Журнал событий<br>Cracornocyscos<br>Составние сети<br>Carlane mimana |              |             |                                    | 12 09 06 17 18 17 13 17 09 LoButing PPS             | текущее состояние PPS = 1, чесло опсехнаний PPS = 0, число включений PPS = 0       |                   |  |  |  |  |  |  |
|                                |                                                                                                    |              |             |                                    | 13 (09.06.12 18:16.46 0199 column PPS)              | тикущее составние PPS = 0. число аталочений PPS = 0. число включений PPS = 0.      |                   |  |  |  |  |  |  |
|                                |                                                                                                    |              |             |                                    | 14 09:00:37 17:34:46 0399 Luftanwi PPS              | TENNICO E COSTORIALE FIRE = 1, 44CAD UTCAPARAGE PPS = D, VICAS BUSINESSIS FIRS = D |                   |  |  |  |  |  |  |
|                                |                                                                                                    |              |             |                                    | 15 09-06 17 17:34:48 0199 collumn FPS               | твенцев состояние PPE = 0; число птолючений PPE = 0; число реличений PPS = 0       |                   |  |  |  |  |  |  |
|                                |                                                                                                    |              |             |                                    | 16 09.06.17 17:34:46 0305 репочения питания         |                                                                                    |                   |  |  |  |  |  |  |
|                                |                                                                                                    |              |             |                                    | 17   09 06 17   17 34 32   0304   имплением петичен |                                                                                    |                   |  |  |  |  |  |  |
|                                |                                                                                                    |              |             |                                    | 18   09 06 17   17 00 52   0011   удальный даступ   | P-Mag = 192 168 158.1, Jones = admin.                                              |                   |  |  |  |  |  |  |
|                                |                                                                                                    |              |             |                                    | 19 09:06:17 16:39:41 0199 column PPS                | технике состояние PPS = 1, часло отключений PPS = 0, число релочений PPS = 0       |                   |  |  |  |  |  |  |
|                                |                                                                                                    | $20 -$       |             |                                    | 09:06:17 16:39:41 0199 collame PPS                  | текущее состояния PPS = 0, число отключений PPS = 0, число включений PPS = 0.      |                   |  |  |  |  |  |  |
|                                |                                                                                                    | 21           |             |                                    | 09.06.37 16:29:41 0205 accessors mitaux             |                                                                                    |                   |  |  |  |  |  |  |
|                                |                                                                                                    | ×            |             |                                    | 09.06.17 16:30:27 0304 Bustin Miles Petroleum       |                                                                                    |                   |  |  |  |  |  |  |
|                                |                                                                                                    |              |             |                                    | 23 09:06:17 16:36:54 0109 column PPS                | тексции состояние PPS = 1, число сполочений PPS = 0, число воленный PPS = 0        |                   |  |  |  |  |  |  |
|                                |                                                                                                    | $\mathbb{R}$ |             |                                    | U9 06 17 16:36:22 U199 Ludwinn PPS                  | текущем состояние PPS = 0, число отключений PPS = 0, число включений PPS = 0.      |                   |  |  |  |  |  |  |
|                                |                                                                                                    |              |             |                                    | 09 06 17 16 35 29 0199 column FPS                   | твордее составил PPE = 1, число тялочений PPS = 0, число включений PPS = 0.        |                   |  |  |  |  |  |  |
|                                |                                                                                                    |              |             |                                    | 26 09:08:17 18:35:29 0199 collame PPS               | технике состояние PPS = 3, число отмечений PPS = 0, число включений PPS = 0        |                   |  |  |  |  |  |  |
|                                |                                                                                                    | 27           |             |                                    | 09 06 17 16 36 27 0199   college PPS                | техноле состояние PPS = 1; мисло пломочений PPS = 0, числя включений PPS = 0       |                   |  |  |  |  |  |  |
|                                |                                                                                                    |              |             |                                    | 16   09:00:17   10:30:27   71193   raficous DOS     | танная потовых ДРС = 7. расто производ DPC = 0. насто компаний DPC = 0.            |                   |  |  |  |  |  |  |

Рис. 4.2 – Журнал событий

#### 4.3 Список процессов

Отображается список и характеристики текущих запущенных процессов, а также текущее время на устройстве, загрузка ЦП и памяти устройства и др. Обновляется в режиме реального времени.

| $\Leftrightarrow$ TM-3 COM               |                                 | ДИАГНОСТИКА                |                                  |              |                |                               |                                         |                  |               |                      |                             |                      |                      |                      |                     |                                                                                    | 火<br>Управление |
|------------------------------------------|---------------------------------|----------------------------|----------------------------------|--------------|----------------|-------------------------------|-----------------------------------------|------------------|---------------|----------------------|-----------------------------|----------------------|----------------------|----------------------|---------------------|------------------------------------------------------------------------------------|-----------------|
| Время на устройстве: 13.06.2017 11.59:21 | ID                              | Имя                        | Поисо                            | CPU          | Macc.<br>CFU   | <b>Button</b><br><b>D</b> CAK | Centrado                                | Поменть,<br>K6   | Cres          | Mcn.<br><b>CTENS</b> | Состояние                   | VVDT, MC             | MeH. VIDT            | Соед<br>WDT          | Mako:<br><b>WDT</b> | CPU<br>Max CPU<br><b>Intreed</b><br><b>Interrupt</b><br>0.01%<br>0.00%<br>$\Omega$ |                 |
|                                          | $\circ$<br>Ŧ                    | kile<br>Main               | 0<br>$\overline{5}$              | 73.7%<br>01% | 75.7%<br>14.3% | 4280<br>54                    | $\Omega$<br>13                          | n.<br>140        | 4141<br>4141  | 269<br>1673          | Ready<br>Sleep              | $\Omega$<br>$\Omega$ | n<br>19              | $\Omega$<br>19       | $\Omega$<br>33310   | -<br>-<br>4.91%<br>5.15%<br>1820                                                   |                 |
| • Служебная информация                   | $\bar{2}$                       | <b>WDT</b>                 | 12                               | 0.7%         | 0.7%           | 100                           |                                         | $\alpha$         | 4141          | 374                  | SemBlock                    | $\circ$              | $\Omega$             | $\Omega$             | $\Omega$            | 10<br>0.00%<br>1.86%<br>11                                                         |                 |
|                                          | 3                               | canet                      | u                                | 0.0%         | 0.0%           | 20                            |                                         | 556              | 4141          | 180                  | SenTineout                  | 500                  | 10                   | 47                   | 57                  | 11<br>0.00%<br>0.00%<br>ia.                                                        |                 |
| • Журнал диагностики                     | ×                               | LCD+Hey                    |                                  | 0.2%         | 0.3%           | 152                           |                                         | $\ddot{\rm{o}}$  | 4141          | 205                  | SemBlock                    | 10000                | $\theta$             | 20                   | 378                 | 32<br>0.57%<br>0.65%<br>1002                                                       |                 |
|                                          | R                               | DrySD                      |                                  | 0.2%         | 4.4%           | 34                            | 51                                      | 2058             | 4141          | 345                  | SenTimeout                  | 10000                | $\overline{a}$       | 28                   | 966                 | 13<br>0.00%<br>0.02%<br>2.                                                         |                 |
|                                          | 6<br>ž                          | DrySPI<br>DB garb          | $\frac{1}{2}$                    | 0.0%<br>0.4% | 0.6%<br>0.6%   | 22<br>28                      | 13 <sup>°</sup>                         | $\Omega$<br>2434 | 4141<br>4141  | 272<br>235           | SemTimeout<br>SemBlock      | 10000<br>10000       | $\cdot$<br>179       | 46<br>189            | 145<br>193          | 14<br>m<br>$\sim$<br>i.                                                            |                 |
| • Журнал событий                         | 8                               | DB timer                   |                                  | 0.2%         | 0.2%           | 10 <sup>°</sup>               |                                         | $\alpha$         | 4141          | 234                  | SemTimeout                  | 10000                | 923                  | 0.                   | 2849                | 15<br>$\sim$<br><b>Link</b><br>were.                                               |                 |
|                                          |                                 | Iwas topic                 |                                  | 0.8%         | 10.1%          | 93                            | 107                                     | 2032             | 4141          | 548                  | SemTimeou                   |                      | 9                    | 26                   | 105                 | Время: 13/06/2017 11:59:19:130                                                     |                 |
| Список процессов                         | 10 <sup>°</sup>                 | Iwip_eth                   |                                  | 0.0%         | 0.0%           | o                             |                                         | $\circ$          | 4141          | 115                  | SenBlock                    | $\Omega$             | 4703                 | 4716                 | 4739                | Uptime: 0 day 00:03:38                                                             |                 |
|                                          | 11.                             | Console                    |                                  | 0.1%         | 0.1%           | 20                            |                                         | 208              | 4141          | 303                  | SenBlock                    | 10000                | 20                   | 47                   | 58                  | Процессов 52                                                                       |                 |
|                                          | 12 <sup>°</sup>                 | Iwip_ppp                   |                                  | 1.3%         | 1.9%           | 213                           |                                         | $\Omega$         | 4141          | 319                  | SenBlock                    | n.                   | $\alpha$             | $\mathbf{Q}$         | 28                  | Запузка: 26.3%. Прерывания: 5.5%                                                   |                 |
| • Состояние сети                         | 13 <sub>1</sub><br>$14^{\circ}$ | Display<br>Menu            |                                  | 0.1%<br>0.0% | 0.1%<br>0.0%   | 11<br>$\leq$                  |                                         |                  | 4141<br>4141  | 317<br>145           | SenBlock<br><b>SemBlock</b> | 10000<br>10000       | $\overline{9}$<br>66 | 94<br>189            | 340<br>201          |                                                                                    |                 |
|                                          | 15                              | RtcTime                    |                                  | 0.2%         | 0.2%           | 193                           | ĸ                                       |                  | 4141          | 240                  | SemBlock                    | 10000                | $\Omega$             | 9                    | 28                  | Семифоры:                                                                          |                 |
| • Каналы вывода                          | 16                              | SnoothT                    |                                  | 1.9%         | 2.3%           | 2332                          |                                         |                  | 4141          | 245                  | SenBlock                    | 10000                |                      | $\overline{a}$       | 28                  | Всего Занято Максимум                                                              |                 |
|                                          | 17.                             | acc driver                 |                                  | 0.0%         | 0.0%           | $\mathfrak{D}$                |                                         |                  | 4141          | 418                  | SemBlock                    | 12000                |                      | $\Omega$             | 5671                | 510 271<br>277                                                                     |                 |
|                                          | 18                              | <b>GPS</b> nmea            |                                  | 1.9%         | 2.2%           | 4471                          |                                         |                  | 4141          | 275                  | Sieep.                      | 10000                |                      | 10                   | $38\,$              |                                                                                    |                 |
|                                          | 19                              | Router                     |                                  | 0.0%         | 0.0%           | O.                            |                                         |                  | 4141          | 74                   | SemBlock                    |                      |                      | o<br>$\alpha$        | $\alpha$            | Память, КБ:                                                                        |                 |
|                                          | 20<br>21                        | <b>EC_Process</b><br>Slave | $\sim$                           | 0.7%<br>0.1% | 0.8%<br>0.1%   | 966<br>100                    |                                         | n<br>n           | 4141<br>4141  | 205<br>175           | SenBlock<br>SenBlock        | 10000<br>10000       |                      | $\overline{a}$       | 28<br>28            | НЕАР Свободно Занято Всего                                                         |                 |
|                                          | 22                              | FT1.2                      | $\sim$                           | 2.7%         | 3.0%           | 4401                          | $\overline{z}$                          | $\alpha$         | 4141          | 205                  | Semblock                    | 10000                |                      | $\mathbf{a}$         | 20                  | 14460<br>107116<br>92656<br>$\Omega$<br>15453 20479<br>5026<br>$\frac{1}{2}$       |                 |
|                                          | 23                              | OutChart                   |                                  | 0.5%         | 0.6%           | 963                           | B.                                      | 134              | 4141          | 203                  | <b>SemBlock</b>             | 10000                |                      | ø                    | 28                  |                                                                                    |                 |
|                                          | 24                              | TUrety                     |                                  | 0.3%         | 0.3%           | 102                           |                                         |                  | 4141          | 271                  | SenBlock                    | 10000                |                      |                      | 28                  |                                                                                    |                 |
|                                          | 25                              | TUrety                     |                                  | 0.2%         | 0.2%           | 101                           |                                         |                  | 4141          | 292                  | SemBlock                    | 10000                |                      |                      | 28                  |                                                                                    |                 |
|                                          | 26<br>27                        | http                       | 6                                | 1.3%<br>0.0% | 2.4%<br>0.5%   | 177<br>$\overline{5}$         | n<br>$\overline{2}$                     | 872<br>20        | 16429<br>4141 | 451<br>302           | Ready                       | 200000<br>200000     |                      | 9<br>189             | 198<br>303          |                                                                                    |                 |
|                                          | 28                              | svg1<br>svg2               | I.R.                             | 0.0%         | 0.0%           | $\mathbf{R}$                  |                                         | $\overline{a}$   | 4141          | 438                  | SemTimeout<br>SemTimeout    | 200000               |                      | 212                  | 303                 |                                                                                    |                 |
|                                          | 29                              | sport0                     |                                  | 4.5%         | 6.6%           | 128                           | $\overline{4}$                          | 9267             | 4141          | 212                  | SemTimeout                  | 10000                |                      | $\overline{9}$       | 20                  |                                                                                    |                 |
|                                          | 30 <sub>2</sub>                 | sport1                     |                                  | 3.6%         | 6.4%           | 127                           | $\overline{4}$                          | 9267             | 4141          | 207                  | SemTimeout                  | 10000                |                      | $\overline{9}$       | 20                  |                                                                                    |                 |
|                                          | 31                              | Coproc                     | $\overline{\kappa}$              | 0.0%         | 78.4%          | 20                            |                                         | 1624             | 4141          | 572                  | SemTimeout                  | 10000                |                      | 47                   | 294                 |                                                                                    |                 |
|                                          | 32                              | SyncDB                     | $\overline{5}$                   | 0.0%         | 0.7%           | 20                            |                                         | $\Omega$         | 4141          | 420                  | SemTimeout                  | 10000                |                      | 47                   | 59                  |                                                                                    |                 |
|                                          | 33<br>34                        | OutSync1<br>OutSync2       | $\overline{4}$<br>$\overline{4}$ | 0.0%<br>0.3% | 0.1%<br>2.7%   | 10<br>44                      |                                         | 4<br>38          | 4141<br>4141  | 279<br>294           | SenTineout<br>SemTimeout    | 10000<br>10000       |                      | 94<br>61             | 105<br>105          |                                                                                    |                 |
|                                          | 35                              | OutSyne3                   | $\overline{4}$                   | 1.0%         | 1.3%           | 110                           | $\overline{1}$                          | 44               | 4141          | 299                  | SenTimeout                  | 10000                |                      | 47                   | 106                 |                                                                                    |                 |
|                                          | 36                              | OutSync4                   | $\overline{A}$                   | 0.1%         | 0.2%           | 25                            |                                         | $\overline{2}$   | 4141          | 294                  | SemTimeout                  | 10000                | $\overline{a}$       | 41                   | 106                 |                                                                                    |                 |
|                                          | 37                              | OutSync5                   | $\overline{4}$                   | 0.0%         | 0.1%           | 16                            |                                         |                  | 4141          | 299                  | SemTimeout                  | 10000                | $\overline{a}$       | 89                   | 106                 |                                                                                    |                 |
|                                          | 38                              | OutGoose                   | $\overline{4}$                   | 0.0%         | 0.0%           | 10                            | $\overline{1}$                          |                  | 4141          | 262                  | SemTimeout                  | 10000                | 10                   | 94                   | 105                 |                                                                                    |                 |
|                                          | 39                              | <b>InSync1</b>             | $\overline{4}$                   | 0.1%         | 0.1%           | 20                            |                                         |                  | 4141          | 331                  | SemTimeout                  | 3000                 | $\overline{9}$       | 50                   | 105                 |                                                                                    |                 |
|                                          | 40<br>41                        | InSync2                    | $\overline{4}$<br>$\overline{A}$ | 0.5%<br>1.3% | 2.9%           | 46                            |                                         |                  | 4141<br>4141  | 331<br>345           | SemTimeout<br>SemTimeout    | 3000<br>3000         | $\overline{9}$       | 57<br>38             | 105                 |                                                                                    |                 |
|                                          | 42                              | InSync3<br>InSync4         | $\overline{4}$                   | 0.0%         | 1.5%<br>0.0%   | 117<br>10                     | $\overline{1}$                          | $\Omega$         | 4141          | 225                  | SemTimeout                  | 3000                 | 20                   | 94                   | 105<br>104          |                                                                                    |                 |
|                                          | 43                              | <b>InSync5</b>             | $\mathbf{A}$                     | 0.0%         | 0.0%           | 10                            |                                         | $\Omega$         | 4141          | 269                  | SemTimeout                  | 3000                 | 10                   | 94                   | 105                 |                                                                                    |                 |
|                                          | 44                              | Synin                      |                                  | 0.0%         | 0.0%           | 20                            | 12                                      | $\Omega$         | 4141          | 211                  | SemTimeout                  | 10000                | 29                   | 47                   | 59                  |                                                                                    |                 |
|                                          | 45                              | SynOut                     |                                  | 0.0%         | 0.0%           | 10                            | $\Omega$                                |                  | 4141          | 179                  | SemTimeout                  | 10000                | 18                   | 94                   | 105                 |                                                                                    |                 |
|                                          | 46                              | Arbiter                    |                                  | 0.0%         | 0.0%           | $\overline{\mathbf{3}}$       |                                         | $\Omega$         | 4141          | 291                  | SenBlock                    | <b>50000</b>         | 396                  | 947                  | 951                 |                                                                                    |                 |
|                                          | 47                              | ip_sport                   | 15                               | 0.6%         | 0.8%           | 118                           | $\mathbf{R}$                            | $\Omega$         | 4141          | 495                  | SemTimeout                  | 10000                | $\overline{9}$       | 9                    | 28                  |                                                                                    |                 |
|                                          | 48                              | TUserver<br>ASKUE S        | $\overline{5}$                   | 0.1%<br>0.0% | 0.1%<br>0.1%   | 100<br>11                     | $\overline{14}$<br>$\ddot{\phantom{1}}$ | $\Omega$         | 4141<br>4141  | 203<br>407           | SemBlock<br><b>SemBlock</b> | 10000<br>10000       | $\overline{a}$<br>20 | $\overline{a}$<br>94 | $28\,$              |                                                                                    |                 |
|                                          | 49<br>50                        | Journal                    |                                  | 0.0%         | 0.1%           | 10                            |                                         |                  | 4141          | 325                  | <b>SemBlock</b>             | 10000                | 19                   | 94                   | 102<br>102          |                                                                                    |                 |
|                                          | 51                              | LongCalc                   |                                  | 0.1%         | 2.1%           | $\overline{9}$                |                                         | 28               | 4141          | 779                  | SenBlock                    | 10000                | 18                   | 473                  | 3119                |                                                                                    |                 |

Рис. 4.3 – Список процессов

## <span id="page-10-0"></span>4.4 Состояние сети

Отображается список открытых сессий с указанием имени пользователя и удаленного IP-адреса, с которого произошло подключение, а также установленные сетевые соединения на интерфейсах устройства.

| TM-3COM<br>$\leftarrow$                  | ДИАГНОСТИКА. |                     |         |                       |                  |                          |                                                     |               | Управление |
|------------------------------------------|--------------|---------------------|---------|-----------------------|------------------|--------------------------|-----------------------------------------------------|---------------|------------|
| Время на устройстве: 13.08.2017 11:50:49 | Sessions     |                     |         |                       | Interface        |                          |                                                     |               |            |
|                                          | Name         | Address             | Timeout | SVG<br>[svg2] db.SVG- | Interface<br>pp9 | Address<br>10.0.1.100    | Mask<br>255 255 255 255 10.0.1.6                    | Gateway       |            |
| • Служебная информация                   | admin.       | 192.168.150.100 300 |         | Systeminfo            | pp8              | 10.0.1.100               | 255 255 255 255 10.0.1.10                           |               |            |
| • Журнал диагностики                     |              |                     |         |                       | pp7              | 10.0.1.100               | 255 255 255 255 10 0.1 9                            |               |            |
|                                          |              |                     |         |                       | pp6              | 10.0.1.100<br>10.0.1.100 | 255 255 255 255 10.0.1.7<br>255 255 255 255 10 0.15 |               |            |
| • Журнал событий                         |              |                     |         |                       | pp4<br>pp3       | 10.0.1.100               | 255 255 255 255 10 0.1.4                            |               |            |
|                                          |              |                     |         |                       | pp2              | 10.0.1.100               | 255 255 255 255 10.0.1.1                            |               |            |
| • Список процессов                       |              |                     |         |                       | et1              | 192.168.155.10           | 255 255 255 0                                       | 192 168 155.1 |            |
|                                          |              |                     |         |                       | loo.             | 127.0.0.1                | 255.0.0.0                                           | 127 0.0.1     |            |
| Состояние сети                           |              |                     |         |                       |                  |                          |                                                     |               |            |
|                                          |              |                     |         |                       |                  |                          |                                                     |               |            |
|                                          |              |                     |         |                       |                  |                          |                                                     |               |            |
|                                          |              |                     |         |                       |                  |                          |                                                     |               |            |
|                                          |              |                     |         |                       |                  |                          |                                                     |               |            |
|                                          |              |                     |         |                       |                  |                          |                                                     |               |            |
|                                          |              |                     |         |                       |                  |                          |                                                     |               |            |

Рис. 4.4 – Состояние сети

#### 4.5 Каналы вывода

Отображается список и характеристики каналов вывода, организованных в устройстве:

- каналы собираемых данных;
- каналы передачи информации на верхний уровень;
- самодиагностика;
- запись в архив;
- вывод на индикаторный модуль;
- системные параметры и др.

| ← → C   192.168.155.10/diagnostics/index.html |                                                                       |                 |                  |                                 |                   |                 | ♥☆ 畫                        |
|-----------------------------------------------|-----------------------------------------------------------------------|-----------------|------------------|---------------------------------|-------------------|-----------------|-----------------------------|
| $\leftarrow$ $\blacksquare$ TM-3 COM          | <b>ДИАЛНОСТИКА</b>                                                    |                 |                  |                                 |                   |                 | $\mathcal{K}$<br>Управление |
| Время на устройстве: 13.06.2017 12.02.21      | Каналы                                                                | Название        | Качество         | Время                           | Значение Ед. изм. | Testcase        |                             |
|                                               | snmo                                                                  | 5 1 mTIT 1      | <b>OxB</b>       | 13-06-2017<br>12:02:08.772      | 0.245             | Write, Validity |                             |
| • Служебная информация                        | Result                                                                | $5.1$ mTiT $-2$ | <b>OxD</b>       | 13-06-2017                      | 0.293             | Write: Validity |                             |
| • Журнал диагностики                          | PROG IN                                                               | $5.1$ mTiT $3$  | 0x0              | 12:02:08.772<br>13-06-2017      | 0.256             | Write: Validity |                             |
|                                               | Системные параметры (передача в СП<br>ретрансляции)                   |                 |                  | 12:02:08.772<br>13-06-2017      |                   |                 |                             |
| • Журнал событий                              | Системные параметры                                                   | $5-1$ mTIT $4$  | $B \times B$     | 12:02:09.543                    | 0.000             | Write, Validity |                             |
| • Слисок процессов                            |                                                                       | 5 1 mTIT 5      | 0x0              | 13-06-2017<br>12:02:08.772      | 0.436             | Write: Validity |                             |
|                                               | ТС, ТИ (вывод на техн.скему)<br>ТС. ТИ (вывод на основную мнемосхему) | $5$ _1_mTIT_6   | <b>OxO</b>       | 13-06-2017<br>12:02:08.772      | 0.451             | Write, Validity |                             |
| ■ Состояние сети                              | Данные полученные от СП №1                                            | 5_1_mTIT_7      | 0x0              | 13-06-2017<br>12 02:08.772      | 0.515             | Write, Validity |                             |
| <b>В Каналы вывода</b>                        | Данные полученные от СП №4                                            | $51$ mTiT $8$   | 0k0              | 13-06-2017<br>12 02:09:543      | 0.000             | Write, Validity |                             |
|                                               | Занные полученные от СП NKS                                           | 5 1 mTIT 9      | <b>OxO</b>       | 13-06-2017.<br>12:02:08.772     | 0.500             | Write: Validity |                             |
|                                               | Инф. о состоянии связи по всем задействованным<br>каналам             | 5_1_mTIT_10     | DxB              | 13-06-2017<br>12:02:08.772      | 0.538             | Write, Validity |                             |
|                                               | ТС (запись в зрокв)                                                   | 5_1_mTiT_11:    | 0x0              | 13-06-2017                      | 0.575             | Write: Validity |                             |
|                                               | ТИ (запись в архив)                                                   |                 | BxR              | 12:02:08.772<br>13-06-2017      |                   |                 |                             |
|                                               | IEC101_mTS                                                            | 5.1 mTIT.12     |                  | 12 02:09 544                    | 0.000             | Write, Validity |                             |
|                                               | IEC101 mTIT                                                           | 5.1 mTIT.13     | <b>DKB</b>       | 13-06-2017<br>12:02:08.772      | 0.490             | Write, Validity |                             |
|                                               | IEC101 eTIT                                                           | 5_1_mTiT_14     | <b>OxO</b>       | 13-06-2017<br>12:02:08.772      | 0.545             | Write: Validity |                             |
|                                               | IEC101_sTIT                                                           | $5 - 1$ mTIT 15 | 0x0              | 13-06-2017<br>12 02 08 772      | 0.446             | Write: Validity |                             |
|                                               | IEC101_\$TS                                                           | 5_1_mTIT_16     | <b>CX60</b>      | an per paren and only an proxi- | $\sim$            | Write, Validity |                             |
|                                               | goose                                                                 | 5_1_mTiT_17.    | DxB <sup>1</sup> | 13-06-2017<br>12:02:09.545      | 50.017            | Write: Validity |                             |
|                                               |                                                                       | 5_1_mTiT_18     | <b>OxO</b>       | 13-06-2017<br>12 02 09 545      | 62.856            | Write: Validity |                             |
|                                               |                                                                       | 5 1 mllT 19     | 0x0              | 13-06-2017<br>12:02:09.545      | 64.208            | Write: Validity |                             |
|                                               |                                                                       | 5 1 mTiT 20     | 0x0              | 13-06-2017<br>12:02:09.545      | 63.993            | Write: Validity |                             |
|                                               |                                                                       | 5.1 mTIT 21     | <b>OxO</b>       | 13-06-2017<br>12:02:08.772      | 8.107             | Write: Validity |                             |
|                                               |                                                                       | 5_1_mTiT_22     | <b>OxO</b>       | 13-06-2017<br>12:02:08.772      | 8.690             | Write: Validity |                             |
|                                               |                                                                       | 5 1 mTIT 23     | 0x0              | 13-06-2017<br>12:02:08:772      | 9.325             | Write, Validity |                             |
|                                               |                                                                       | 5 1 mTiT 24     | OxD              | 13-06-2017<br>12:02:09.545      | 63,686            | Write, Validity |                             |
|                                               |                                                                       | 5 1 mTIT 25     | <b>DxB</b>       | 13-06-2017<br>12:02:09.545      | 0.000             | Write: Validity |                             |

Рис. 4.5 – Каналы вывода

# <span id="page-11-0"></span>5 Меню «Параметризация»

Раздел меню «Параметризация» обеспечивает загрузку конфигурационных файлов (рис. 5.1).

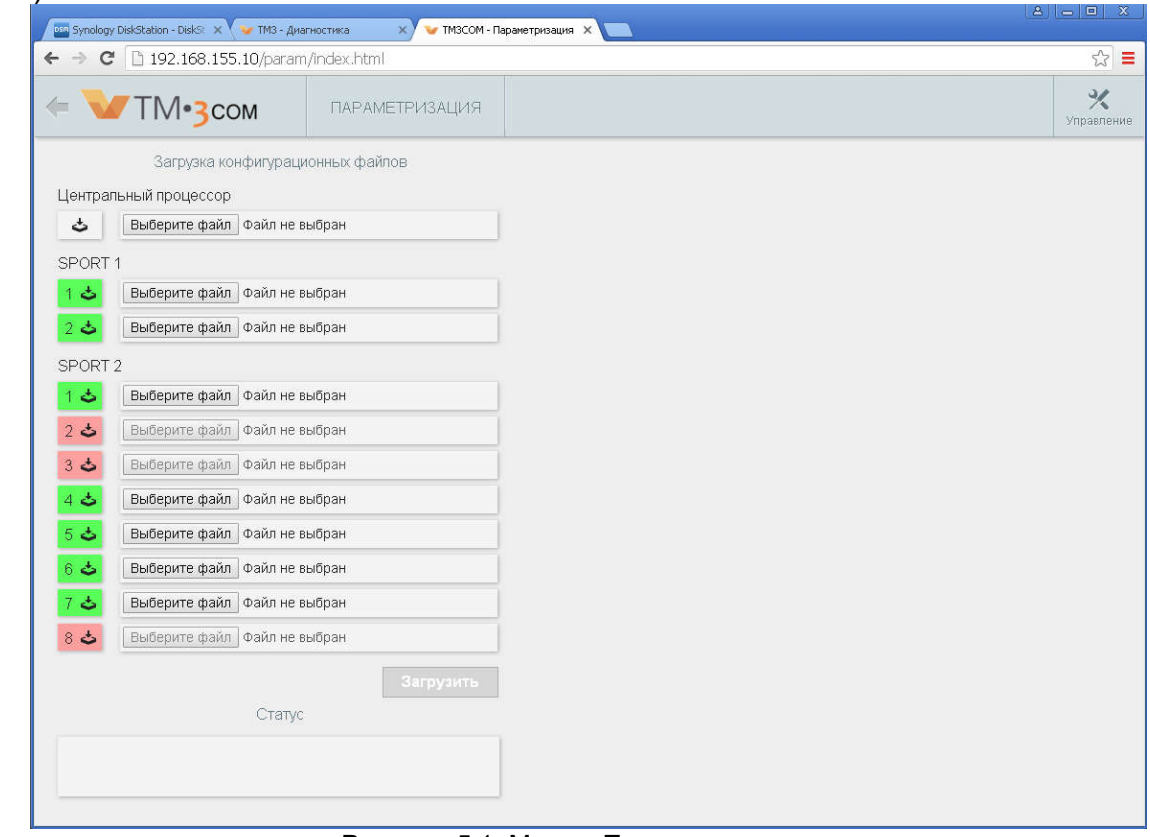

Рисунок. 5.1. Меню «Параметризация».

# 6КонфигурированиеУТМ ПУ «ТМ3com»

## 6.1Общие сведения

Под параметризацией УТМ ПУ «TM3Com» подразумевается создание набора файлов конфигурации УТМ ПУ «TM3Com» на языке разметки XML, записываемый на SDкарту.

Конфигурационные файлы:

- *Config.xml* Файл конфигурации центрального процессора;
- *Config\_Data\_IN\_1.xml* Файл конфигурации 1 сопроцессора приема.
- *Config\_Data\_IN\_2.xml* Файл конфигурации 2 сопроцессора приема.
- *Config\_Data\_IN\_3.xml* Файл конфигурации 3 сопроцессора приема.
- *Config\_Data\_IN\_4.xml* Файл конфигурации 4 сопроцессора приема.
- *Config\_Data\_IN\_5.xml* Файл конфигурации 5 сопроцессора приема.
- *Config\_Data\_IN\_6.xml* Файл конфигурации 6 сопроцессора приема.
- *Config\_Data\_IN\_7.xml* Файл конфигурации 7 сопроцессора приема.
- <span id="page-12-0"></span> *Config\_Data\_IN\_8.xml* Файл конфигурации 8 сопроцессора приема.
- *Config\_Data\_OUT\_9.xml* Файл конфигурации 1 сопроцессора передачи.
- *Config\_Data\_OUT\_10.xml* Файл конфигурации 2 сопроцессора передачи.

Все файлы находятся на SDкарте в корневой директории.

## 6.2Объявление сопроцессоров

В файле конфигурации config.xml внутри тэга <Coprocessor> указываются номера подключенных сопроцессоров и путь к файлу PRJ\_TC04.ldr (ПО) и файлу конфигурации соответствующего процессора. При наличии всех 10 сопроцессоров этот тэг имеет следующий вид:

```
<Coprocessor>
   <WDT>10</WDT>
   <StartDelayWDT>2</StartDelayWDT>
   <Config sport="1" load="sd:\PRJ_TC04.ldr" config="sd:\Config_data_IN_1.xml" />
   <Config sport="2" load="sd:\PRJ_TC04.ldr" config="sd:\Config_data_IN_2.xml" />
   <Config sport="3" load="sd:\PRJ_TC04.ldr" config="sd:\Config_data_IN_3.xml" />
   <Config sport="4" load="sd:\PRJ_TC04.ldr" config="sd:\Config_data_IN_4.xml" />
   <Config sport="5" load="sd:\PRJ_TC04.ldr" config="sd:\Config_data_IN_5.xml" />
   <Config sport="6" load="sd:\PRJ_TC04.ldr" config="sd:\Config_data_IN_6.xml" />
   <Config sport="7" load="sd:\PRJ_TC04.ldr" config="sd:\Config_data_IN_7.xml" />
   <Config sport="8" load="sd:\PRJ_TC04.ldr" config="sd:\Config_data_IN_8.xml" />
   <Config sport="9" load="sd:\PRJ_TC04.ldr" config="sd:\Config_data_OUT_9.xml" />
   <Config sport="10" load="sd:\PRJ_TC04.ldr" config="sd:\Config_data_OUT_10.xml" />
```
</Coprocessor>

- 1. Тег <WDT>определяет время опроса сопроцессоров для определения их работоспособности (самодиагностика). Параметр задается в секундах.
- 2. Тег <StartDelayWDT>определяет время задержки при запуске самодиагностики при включении устройства.
- 3. Тег <Config>является объявлением сопроцессора

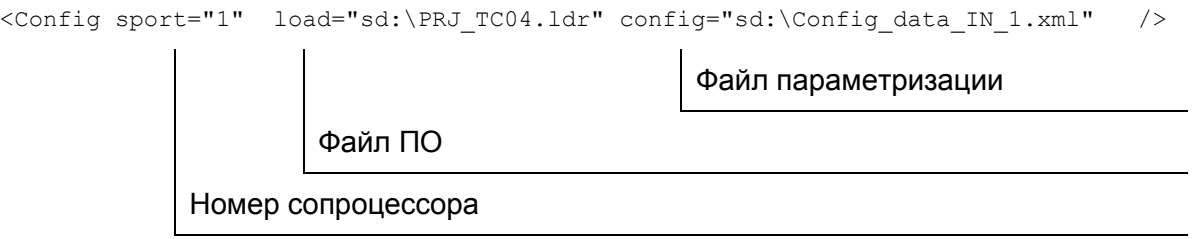

## <span id="page-13-0"></span>6.3 Системные параметры процессоров

У всех сопроцессоров и центрального процессора в конфигурационных файлах находятся системные настройки, определяемые тегами:

<RealTime>:

<TCPIP>:

- <Console>;
- $.$
- $6.3.1$  Tar  $\leq$ RealTime>

Включает в себя сведения о временных настройках «ТМЗсот».

- <Limitation>

Ограничение на синхронизацию Возможные значения:

- $\bullet$  0 ограничение отсутствует;
- > 0 значение ограничения на интервал между командами синхронизации по протоколу ГОСТ Р МЭК 60870-5-101/104;
- < 0 Синхронизация раз в сутки;
- $\langle$ Shift>

Максимально разрешенный сдвиг времени при синхронизации. Если сдвиг больше shift, то сдвигать на shift.

- <LossTime>

Таймаут потери связи с мастером синхронизации.

- <SlavePeriod>

Период синхронизации ведомых устройств.

- <PPS source>

Источник сигналов синхронизации - GPS.

- <TimeZone>

Часовой пояс

- <SummerTimeEnable>

Включение/отключение летнего времени.

- <EssentialShift>

Минимальная величина изменения времени при получении метки синхронизации, которая фиксируется в журнале событий.

Для сопроцессоров используются только теги:

- $\langle$ TimeZone>;
- <SummerTimeEnable>.

## 6.3.2 Тег<тсртр>

#### Включает в себя:

- <Ethernet>

Настройки параметров сети Ethernet:

o <Enable>

Включение адаптера Ethernet;

o <Address>

IP-адрес ЦП или СП;

o <Mask>

Маска подсети;

o <Gateway>

Шлюз.

- <Route>

### Таблица маршрутизации. Строка таблицы имеет следующий вид:

```
<Item Addr="192.168.150.0" Mask="255.255.255.0" Gateway="10.0.2.1" />
```
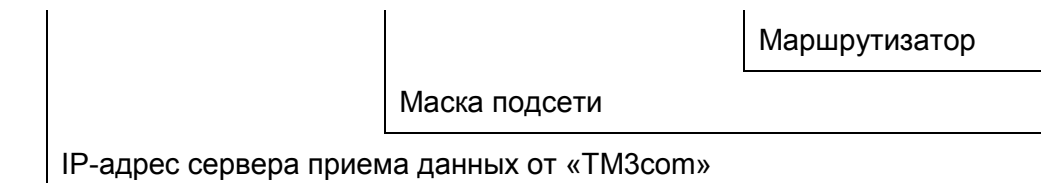

 $\langle$ SSL $\rangle$ 

Настройки шифрования SSL.

В настройках указывается путь к сертификатам и первичному ключу, которые должны находиться на sd-карте.

 $-$  <PPP>

Настройки внутренней сети точка-точка между всеми процессорами «TM3Com».

o <Enable>

Включение процессора во внутреннюю сеть.

## 6.3.3 Тег<Console>

Настройки подключения терминала (консоли) к процессору для отладки или получения информации о состоянии процессора. Команды консоли подробно рассмотрены в разделе 5.

<Echo>

Отображение вводимых символов;

- <Device>

Для центрального процессора:

Если установлен Telnet, то можно подключиться по сети Ethernet через порт 23;

Если установлен UART0, то можно подключиться через порт RS-232, установив на консоли значение BaudRate (скорость обмена)такое, которое указано в соответствующем тэге <BaudRate>.

Если установлен UART1, то можно подключиться через порт RS-485/422, установив на консоли значение BaudRate (скорость обмена)такое, которое указано в соответствующем тэге <BaudRate>.

Для сопроцессоров:

Необходимо установить Telnet для любого типа сопроцессоров. Подключение консолью следует производить для TC04 напрямую (или через коммутатор) к порту сопроцессора. Для сопроцессоров TC05 и TC06 подключение возможно только через внутреннюю сеть «TM3com», для чего необходимо задать статические маршруты в сопроцессорах, а так же в подключающемся устройстве.

- <BaudRate>

Скорость обмена данными, кбит/с (при работе через UART);

<Timeout>

Период, через который разрывается связь с консолью при отсутствии активности (при работе через UART);

- <Delay>

Задержка передачи при обмене по RS-485 (при работе через UART);

6.3.4Тэг<GPS>

Настройка синхронизации:

- <Protocol>

Протокол для синхронизации (получение PPS, времени);

- <Device>

Порт, к которому подключается модуль DF01.

- <BaudRate>

Скорость обмена при подключении через UART по RS-232 или RS-485;

## <span id="page-16-0"></span>6.4Организация внутренней сети

Все сопроцессоры в «TM3com»объединяются в сеть для обмена данными между собой. Организация внутренней сети настраивается с помощью тега <AdapterPPP>. 6.4.1 Настройки центрального процессора

При наличии всех 10 сопроцессоров тэг <AdapterPPP> имеет следующий вид: <AdapterPPP>

```
<SPORT AddrIP="10.0.1.100" DnsIP="10.0.1.100" >
<Item sport="1" AddrIP="10.0.1.1" />
<Item sport="2" AddrIP="10.0.1.2" />
<Item sport="3" AddrIP="10.0.1.3" />
<Item sport="4" AddrIP="10.0.1.4" />
<Item sport="5" AddrIP="10.0.1.5" />
<Item sport="6" AddrIP="10.0.1.6" />
<Item sport="7" AddrIP="10.0.1.7" />
<Item sport="8" AddrIP="10.0.1.8" />
<Item sport="9" AddrIP="10.0.1.9" />
<Item sport="10" AddrIP="10.0.1.10" />
</SPORT>
```
</AdapterPPP>

Тег <SPORT>включает в себя:

 $\text{SPORT AddrIP} = "10.0.1.100" \text{ DnsIP} = "10.0.1.100" >. . . . \text{SPORT}$ 

Список сопроцессоров

IP-адрес DNS-сервера (ЦП)

IP-адрес центрального процессора

Список сопроцессоров составляется из строк следующего вида:

<Item sport="9" AddrIP="10.0.1.9" />

ip-адрес сопроцессора

номер сопроцессора

6.4.2Настройки сопроцессоров

При подключении сопроцессора в сеть необходимо указать:

<AdapterPPP>

```
\text{SPORT} connect="1" /><!-- 1 - подключен, 0 - отключен-->
</AdapterPPP>
```
## <span id="page-17-0"></span>6.5Описание протокола.

Для создания канала связи между устройством «ТМЗсот»и устройствами телемеханики нижнего уровня, серверами ДП необходимо описать параметры протокола обмена.

Описание протоколов производится внутри тега <Protocols>.

Каждый протокол описывается внутри тега <Protocol>.

## 6.5.1 Протокол ГОСТ Р МЭК 60870-5-104

```
6.5.1.1 Прием данных (клиент)
<Protocol>
<Type>IEC104</Type>
<InputSynchro>Disabled</InputSynchro>
<Role>Client</Role>
<RemoteIP>192.168.150.22</RemoteIP>
<RemotePort>2405</RemotePort>
<ASDU Addr>22</ASDU Addr>
<ASDU Size>253</ASDU Size>
     -<br><TU Retranslation name="TUretrServer1" role="server"/>
            <LocalTime>1</LocalTime>
<AbonentList>
<Abonent>
<IECAddress>22</IECAddress>
<SynchroSlave>1</SynchroSlave>
           <InterrogationPattern>Schedule2</InterrogationPattern>
                 <InChans>См. далееописаниевходныхканалов
                 \langle/InChans>
</Abonent>
</AbonentList>
</Protocol>
     В описании протокола присутствуют следующие теги:
     - <Type>
        Указывается тип протокола обмена (ГОСТ Р МЭК 60870-5-104= IEC104).
     - <InputSynchro>
        Включить/отключить прием меток синхронизации от устройства телемеханики
        нижнего уровня (Enabled/Disabled).
     - <Role>
       Роль в обмене - клиент (Client)
     - <RemoteIP>
        IP-адрес опрашиваемого устройства телемеханики
     - <RemotePort>
        IP-порт (сокет) опрашиваемого устройства телемеханики
     - <ASDU Addr>
       Aдрес ASDU (равен последнему октету ip-адреса)
     - <ASDU Size>
        Размер ASDU (равен 253)
     - <LocalTime>
       Передача метки времени в локальном часовом поясе.
```

```
- <TU Retranslation>
```
При наличии ретрансляции телеуправления на устройство телемеханики нижнего уровня, для которого описывается протокол, в тег вписывается название сервера ретрансляции TУ (CM. далее  $\mathbf{B}$ разделе «Ретрансляция телеуправления»)

- <AbonentList>

Список абонентов (в ГОСТ Р МЭК 60870-5-104 всегда 1 абонент)

 $\langle$ Abonent>

Описание абонента

- o <IECAddress>
	- Адрес МЭК (равен последнему октету ір-адреса)
- o <SynchroSlave>

Признак передачи метки синхронизации от «TM3com»к УТМ нижнего уровня

o <InterrogationPattern>

Название расписания опроса (как создать расписание опроса см. далее раздел «Расписание опроса»)

o <InChans> Описание каналов вывода устройства телемеханики нижнего уровня.

#### Описание каналов ввода (каналов вывода УТМ нижнего уровня)

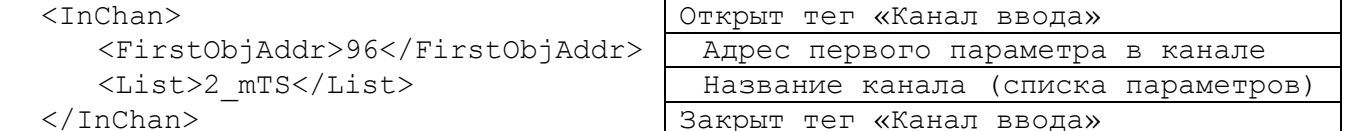

#### 6.5.1.2 Передачаданных (сервер)

```
<Protocol>
<Type>IEC104</Type>
<InputSynchro>Disabled</InputSynchro>
<LocalTime>1</LocalTime>
<Role>Server</Role>
<MyPort>2404</MyPort>
<ASDU Addr>1</ASDU Addr>
<ASDU Size>253</ASDU Size>
     -<br><TU Retranslation name="TUretrClient1" role="client"/>
         <LocalTime>1</LocalTime>
<AbonentList>
<Abonent>
<IECAddress>1</IECAddress>
<OutChans>
</OutChans>
```

```
</Abonent>
</AbonentList>
</Protocol>
```
В описании протокола присутствуют следующие теги:

- $-$  <Type> Указывается тип протокола обмена (ГОСТ Р МЭК 60870-5-104= IEC104).
- <InputSynchro> Включить/отключить прием меток синхронизации от вышестоящих устройств.
- $\langle$ Role> Роль в обмене - сервер (Server)
- <span id="page-19-0"></span> <MyPort>
	- IP-порт (сокет) для передачи данных
- <ASDU Addr> Адрес ASDU
- <ASDU Size>

Размер ASDU (равен 253)

- <LocalTime> Прием метки времени в локальном часовом поясе.
- <TU Retranslation>

При наличии ретрансляции телеуправления от сервера ДП, для которого описывается протокол, в тег вписывается название клиента ретрансляции ТУ (см. далее в разделе «Ретрансляция телеуправления»)

<AbonentList>

Список абонентов (в ГОСТ Р МЭК 60870-5-104всегда 1 абонент)

<Abonent>

### Описание абонента

- o <IECAddress>
	- Адрес МЭК (равен ASDU)
- o <OutChans> Описание каналов вывода «TM3com».

### Описание каналов вывода «TM3com» (ТИТ)

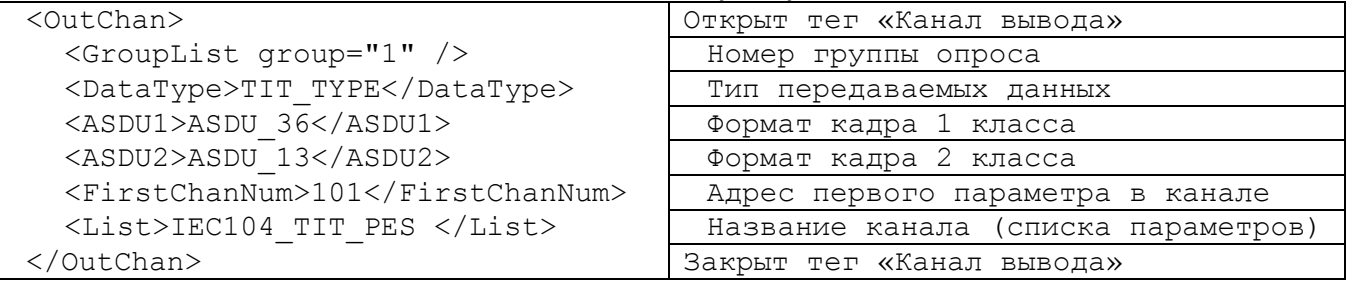

### Описание каналов вывода «TM3com» (ТС)

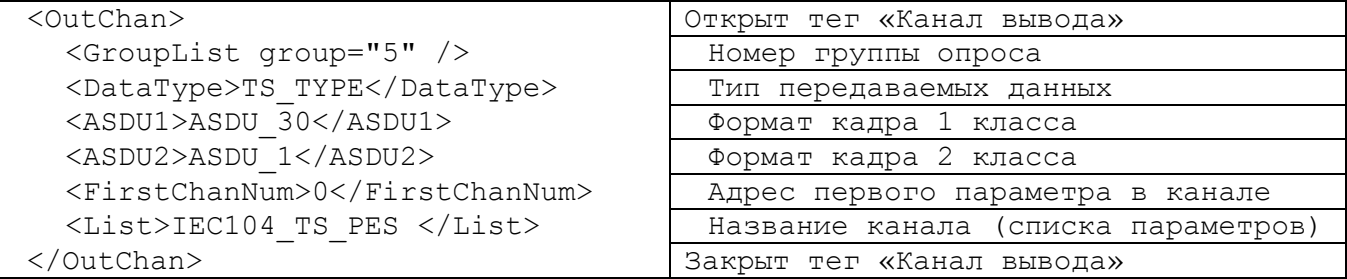

## 6.5.2 Протокол ГОСТ Р МЭК 60870-5-101

## 6.5.2.1 Протокол ГОСТ Р МЭК 60870-5-101. Приемданных (Master)

```
<Protocol>
<Type>IEC101</Type>
<Device>UART0</Device>
    <Reservation>Main</Reservation>
    <BaudRate>57600</BaudRate>
<LinkTimeout>500</LinkTimeout>
<LocalTime>1</LocalTime>
<Beforehand>0</Beforehand>
```

```
<Role>Master</Role>
<InputSynchro>Disabled</InputSynchro>
<ChanAddr>10</ChanAddr>
<ASDU Addr>10</ASDU Addr>
<ASDU Size>240</ASDU Size>
<COT Size>1</COT Size>
<ASDU AddrSize>1</ASDU AddrSize>
<ObjAddrSize>2</ObjAddrSize>
<AbonentList>
<Abonent>
<ChanAddress>1</ChanAddress>
<IECAddress>1</IECAddress>
<SynchroSlave>1</SynchroSlave>
          <InterrogationPattern>Schedule2</InterrogationPattern>
<InChans>\langle/InChans>
```

```
</Abonent>
</AbonentList>
</Protocol>
```
В описании протокола присутствуют следующие теги:

- $-$  <Type>
	- Указывается тип протокола обмена (ГОСТ Р МЭК 60870-5-101= IEC101).
- <Device>
	- Устройство осуществляющее передачу (UART);
- <Reservation>

Указывается роль «ТМ3сот» в комплекте (Main - основной. Reserve - резерв.):

- <BaudRate>
	- Скорость обмена, бод
- <LinkTimeout>

Время, через которое определяется отсутствие связи, мс

- <LocalTime>

Передача метки времени в локальном часовом поясе.

- <Beforehand>

Период «тишины» между кадрами (задается в 0.1 мс).

- <InputSynchro> Включить/отключить прием меток синхронизации от вышестоящих устройств.
- $<$ Role> Роль в обмене - ведущий (Master)
- $-$  <ChanAddr>

Адрес на шине

- <ASDU Addr>
	- **Agpec ASDU**
- <ASDU Size> Размер ASDU
- <COT Size> Размер СОТ
- <ASDU AddrSize>
- Размер адреса ASDU
- < ObjAddrSize>

Размер адреса параметров

- <AbonentList>

Список абонентов

<Abonent>

Описание абонента

- o <Blocked>0</Blocked>
- Блокировка станции;
- o <ChanAddress>
	- Адрес абонента-передатчика на шине;
- o <IECAddress> Адрес МЭК
- o <SynchroSlave>1</SynchroSlave> Синхронизация ведомого устройства;
- o <InterrogationPattern>Schedule</InterrogationPattern> Расписание опроса;
- $O \times InChans$ Описание каналов ввода «TM3com».

#### Описание каналов ввода (каналов вывода ведомого устройства)

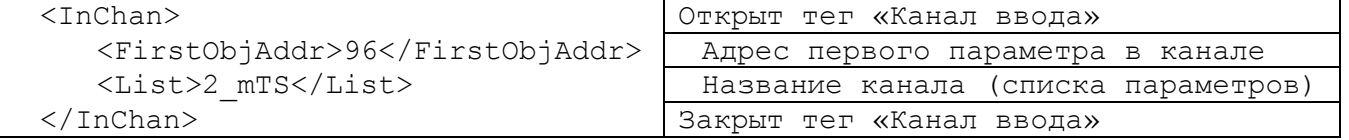

## 6.5.2.2 Протокол ГОСТ Р МЭК 60870-5-101. Передача данных (Slave)

```
<Protocol>
<Type>IEC101</Type>
<Device>UART0</Device>
<BaudRate>57600</BaudRate>
<LinkTimeout>500</LinkTimeout>
<LocalTime>1</LocalTime>
<Beforehand>0</Beforehand>
<Role>Slave</Role>
<InputSynchro>Disabled</InputSynchro>
<ChanAddr>10</ChanAddr>
<ASDU Addr>10</ASDU Addr>
<ASDU Size>240</ASDU Size>
\overline{\text{Size}} > 1 < />
\overline{\text{Size}} > 1 </cor \overline{\text{Size}}<ASDU AddrSize>1</ASDU AddrSize>
<ObjAddrSize>2</ObjAddrSize>
<AbonentList>
\langleAhonent>
<ChanAddress>1</ChanAddress>
<IECAddress>1</IECAddress>
<OutChans>
```
</OutChans>  $\langle$ /Abonent> </AbonentList>  $\langle$ /Protocol>

В описании протокола присутствуют следующие теги:

 $-$  <Type>

Указывается тип протокола обмена (ГОСТ Р МЭК 60870-5-101= IEC101).

- <Device> Устройство осуществляющее передачу (UART); - <BaudRate> Скорость обмена, бод <LinkTimeout>
	- Время, через которое определяется отсутствие связи, мс
- <LocalTime>

Прием метки времени в локальном часовом поясе.

- <Beforehand> Период «тишины» между кадрами (задается в 0.1 мс).
- <InputSynchro> Включить/отключить прием меток синхронизации от вышестоящих устройств.
- <Role>

Роль в обмене – ведомый (Slave)

- <ChanAddr>
- Адрес на шине
- <ASDU Addr> Адрес ASDU
- <ASDU Size> Размер ASDU
- <COT Size> Размер COT
- <ASDU AddrSize> Размер адреса ASDU
- <ObjAddrSize>
	- Размер адреса параметров
- <AbonentList> Список абонентов
- <Abonent>

Описание абонента

o <ChanAddress>

Адрес абонента-приемника на шине

- o <IECAddress>
	- Адрес МЭК
- o <OutChans>
	- Описание каналов вывода «TM3com».

## Описание каналов вывода «TM3com» (на примере ТИ)

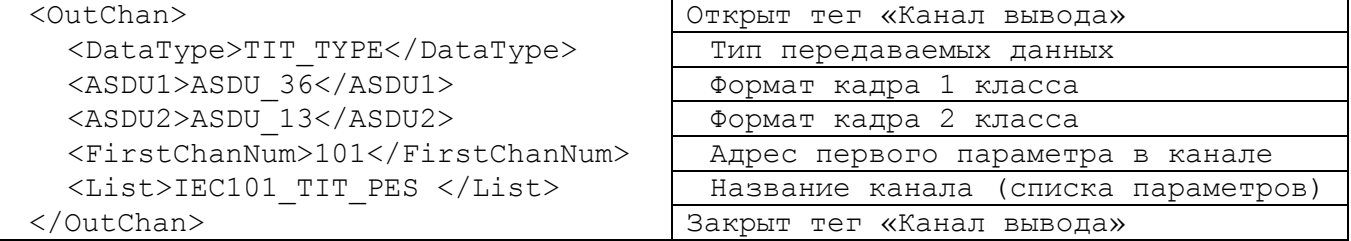

## <span id="page-23-0"></span>6.5.3 Протокол ModBusRTU

Поддержка протокола ModBusRTUв УТМ ПУ «ТМ3сот» реализована в части сбора данных. <Protocol> <Type>MODBUS RTU</Type> <Role>Master</Role> <Device>UART0</Device> <BaudRate>9600</BaudRate> <Beforehand>50</Beforehand> <Parity>E</Parity> <StopBits>1</StopBits> <AbonentList> <Abonent> <Address>1</Address> <InterrogationPattern>Schedule</InterrogationPattern>  $<$ InChans $>$  $<$ InChan $>$ <Func>3</Func> <FirstReq>1</FirstReq> <List>1 MB TIT1</List>  $\langle$ /InChan>  $\langle$ InChan $\rangle$  $<$ Func>4 $<$ /Func> <FirstReq>1001</FirstReq> <List>1 MB TIT2</List>  $\langle$ /InChan>  $<$ InChan $>$ <Func>2</Func> <FirstReq>1</FirstReq> <List>1 MB TS</List>  $\langle$ /InChan>  $\langle$ /InChans> </Abonent>  $\mathbf{L}^{\text{max}}$ </AbonentList> </Protocol> В описании протокола присутствуют следующие теги:  $-$  <Type> Указывается тип протокола обмена (MODBUS RTU). - <Device> Устройство осуществляющее передачу (UART); - <Role> Роль в обмене - ведущий (Master); - <BaudRate> Скорость обмена, бод - <Beforehand> Период «тишины» между кадрами (задается в 0.1 мс). - <Parity> Контроль четности (N-нет, о-чет, е-нечет).

- <StopBits> Число стоповых бит
- $<$ AbonentList> Список абонентов

<span id="page-24-0"></span><Abonent>

## Описание абонента

- o <Address>
	- Адрес абонента-передатчика на шине
- o <InterrogationPattern> Адрес МЭК
- o <InChans> Описание каналов ввода «TM3com».

#### Описание каналов ввода (каналов вывода ведомого устройства)

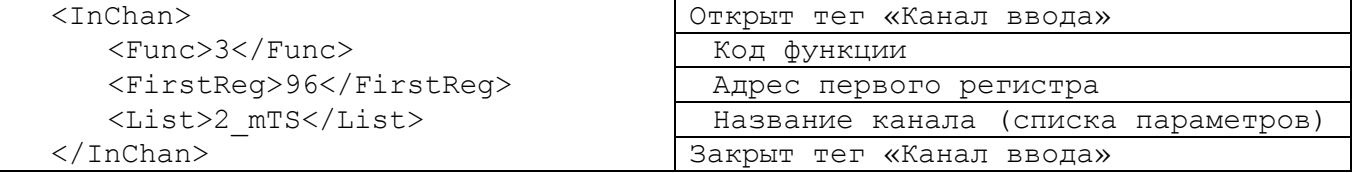

## 6.5.4 Протокол STRP

Протокол STRPиспользуется для подключения к «TM3Com»КПТ «Контур М3» без УТМ «TM3A». Блоки расширения подключаются по шине RS-485.

6.5.4.1 Настройка состава комплекса «Контур М3»

В состав комплекса «Контур М3» 2-го типа входят блоки ввода ТС/ТИТ TE306NxxSxx(до 5 штук)и блок питания TE306W1x5 (1 штука).

Настройка состава КПТ «Контур М3» (модулей серии «TE306») осуществляется в теге <Protocol>, тип протокола STRP.

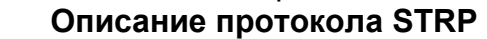

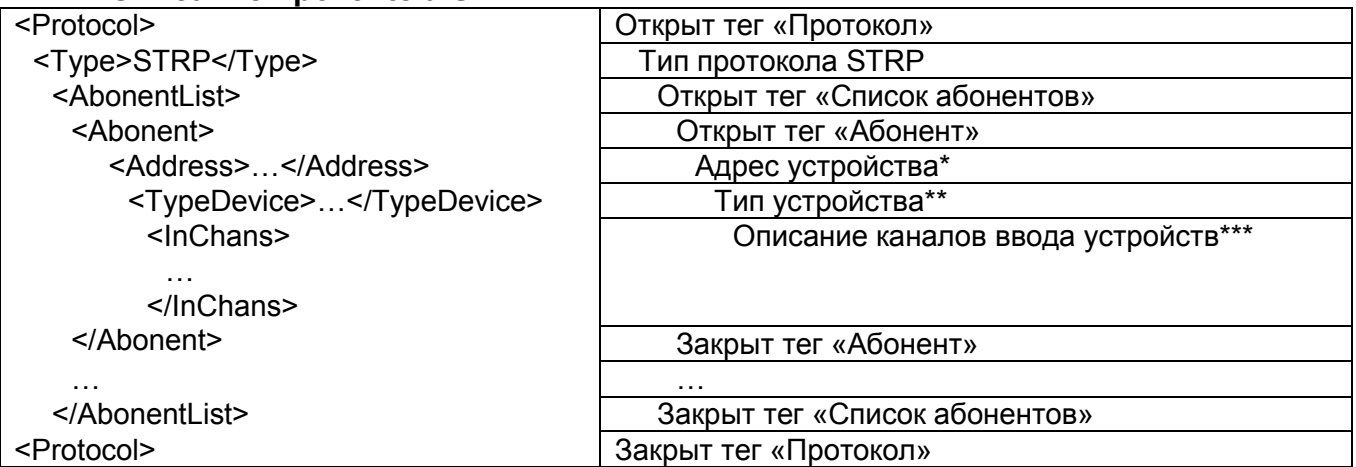

\* Задание адреса устройства (модуля серии «TE306») на шине RS-485 в протоколе STRP осуществляется переключателем адресов (1…F), расположенного на лицевой панели модуля.

\*\* При конфигурировании протокола STRP в теге «TypeDevice» необходимо указать используемый тип устройства.

Типы устройств:

- Блок ввода ТС/ТИТ «TE306N12S48» (ТИ 12, ТС 48)
- Блок ввода ТС/ТИТ «TE306N00S48» (ТС 48)
- Блок ввода ТС/ТИТ «TE306N12S00» (ТИ 12)
- Блок ввода ТС/ТИТ «TE306N12S16» (ТИ 12, ТС 16)
- Блок ввода ТС/ТИТ «TE306N00S16» (ТС 16)
- Блок питания «**TE306MW155 CH3**» (3 канала, 55 Вт)
- Блок питания «TE306MW115\_CH1» (1 канал, 15 Вт)

\*\*\* Описание каналов ввода устройств представлено в п. 2.6.2.

## При несоответствии состава устройств на шине, наименований и составов каналов ввода соответствующих устройств, происходит «закрытие» протокола STRP и/или рестарт устройства (сопроцессора).

6.5.4.2 Настройка протокола STRP

## Пример параметризации протокола STRP

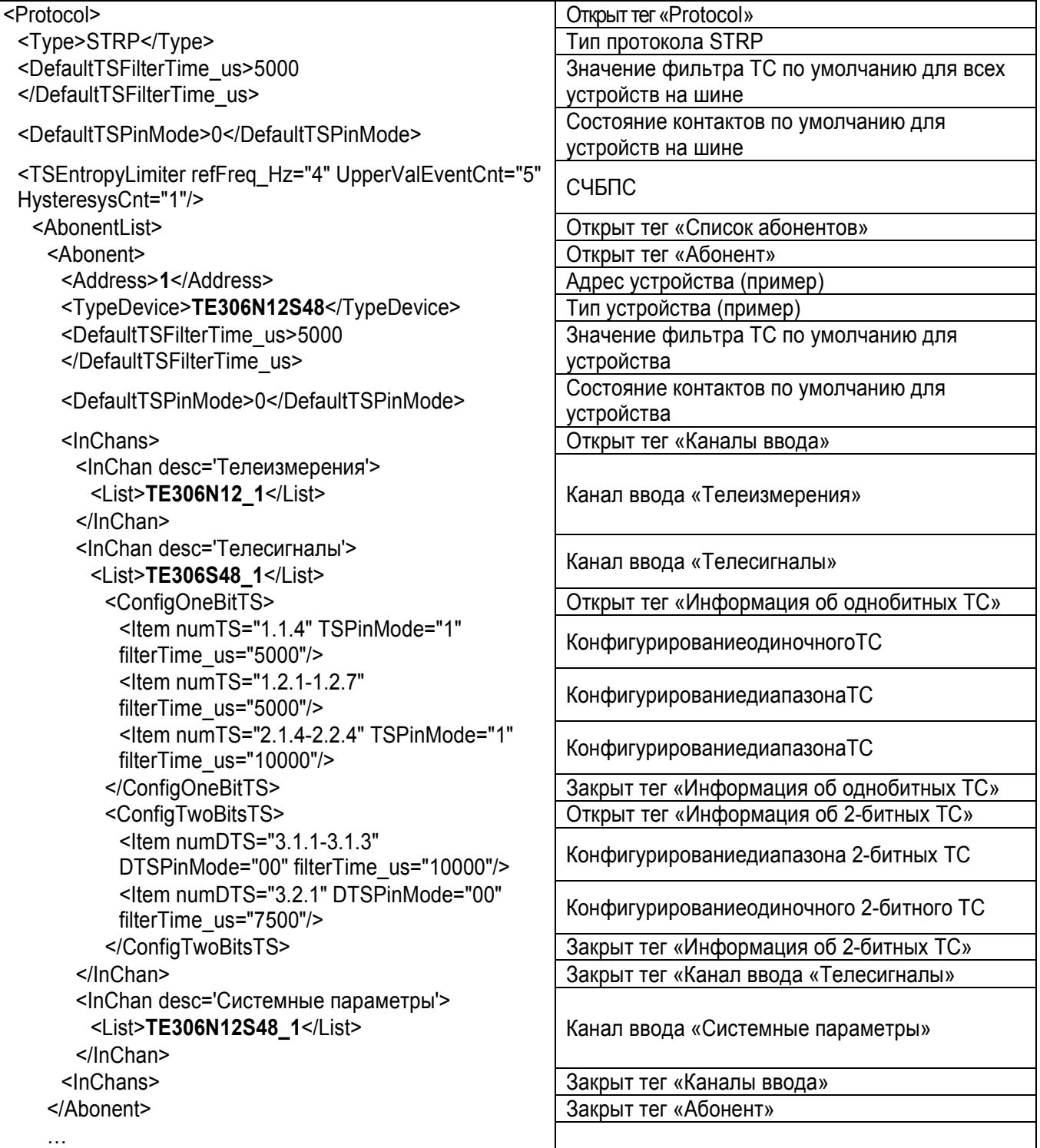

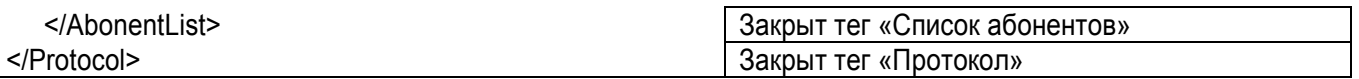

При конфигурировании протокола STRP необходимо учитывать наименование и состав каналов ввода («InChan»).

В описании подсистемы телесигнализации присутствуют следующие теги:

- <TSEntropyLimited> Задает режим работы СЧБПС (ограничителя энтропии источника событий ТС)
- <DefaultTSFilterTime us> Время фильтра ТС по умолчанию (используется, если не задано время фильтрации для конкретного ТС или диапазона ТС)
- <DefaultTSPinMode> Состояние ТС по умолчанию (0 – нормально разомкнут, 1 – нормально замкнут)
- <ConfigOneBitTS>

В теге <ConfigOneBitTS> хранится информация о состоянии контакта и времени фильтрации для конкретного (-ых) телесигнала (-ов)

- o Номер ТС задается в теге <Item> атрибутом numTS либо одиночно, либо диапазоном. Формат номер имеет вид «1.1.2» или «1.1.2-1.1.5», где первая и вторая цифры – это номер группы «DI», третья цифра – номер конкретного ТС (1…8)
- o Время фильтрации определяется атрибутом filterTime\_us, задается в микросекундах с шагом 100 мкс (минимально возможное: 100 мкс)
- o Состояние контакта определяется атрибутом «TSPinMode»

<ConfigTwoBitsTS>

В теге <ConfigTwoBitsTS> хранится информация о 2-битных телесигналах. Конфигурирование ДТС аналогично конфигурированию однобитных ТС.

o Номер ДТС задается в теге <Item> атрибутом numDTS либо одиночно, либо диапазоном. Формат номер имеет вид «1.1.2» или «1.1.2-1.1.4», где первая и вторая цифры – это номер группы «DI»,третья цифра – номер конкретного ДТС (1…4)

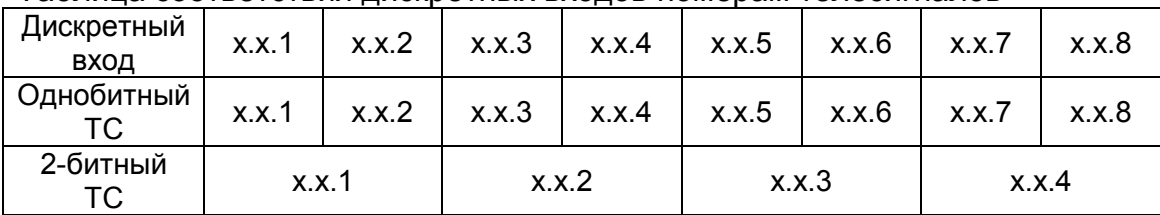

Таблица соответствия дискретных входов номерам телесигналов

- o Время фильтрации определяется атрибутом filterTime\_us, задается в микросекундах с шагом 100 мкс (минимально возможное: 100 мкс). Распространяется на оба дискретных входа, образующих ДТС.
- o Состояние контакта определяется атрибутом DTSPinMode (DTSPinMode="00")

Задание атрибутов filterTime usи DTSPinMode при конфигурировании 2битных телесигналов ОБЯЗАТЕЛЬНО.

6.5.4.3 Формирование наименований каналов ввода для протокола STRP

Формирование наименования канала ввода:

- Телеизмерения: TE306N12\_[Адрес устройства]
- Телесигналы: TE306S[Количество ТС]\_[Адрес устройства]

#### – Системные параметры: [Тип устройства] [Адрес устройства]

### 6.5.4.4 Типовые составы каналов ввода для протокола STRP

Для более подробного описания формирования каналов ввода см. п. 3.7.2.

#### Типовые составы каналов ввода:

– Телеизмерения (для всех устройств с ТИТ):

<InChanname="TE306N12\_[Адрес устройства]">

```
<Itemgroup="12" name_from="1" name="[Имя переменной][Адрес устройства]_%02i" 
cfg="KP_TE306N12Sxx"/>
```
</InChan>

Пример: <Item group="12" name from="1" name="TIT1  $802i''$  cfg="KP TE306N12Sxx"/> – Телесигналы:

#### – Для устройств информационной емкостью 48 ТС:

<InChan name="TE306S48\_[Адресустройства]">

<Item group="48" name\_from="1" name="[Имяпеременной][[Адрес устройства]\_%02i" cfg="ts"/> <Item group="24" name\_from="1" name="[Имяпеременной][Адрес устройства]\_%02i" cfg="dts"/> </InChan>

Пример:  $\langle$ Item group="48" name from="1" name="TS1  $\frac{802i}{\text{cm}}$  cfg="ts "/>

 $\leq$ Item group="24" name from="1" name="DTS1 %02i" cfg="dts "/>

#### – Для устройств информационной емкостью 16 ТС:

<InChan name="TE306S16\_[Адресустройства]">

<Item group="16" name\_from="1" name="[Имяпеременной][[Адрес устройства]\_%02i" cfg="ts"/> <Item group="8" name\_from="1" name="[Имяпеременной][Адрес устройства]\_%02i" cfg="dts"/> </InChan>

– Системные параметры:

#### – Для блоков Ввода ТС/ТИТ:

```
<InChanname ="[Тип устройства]_[Адрес устройства]">
     <Itemname="Адрес[Адрес устройства]" cfg = "int"/>
```
<Itemname="Исп.проц[Адрес устройства]" cfg="int"/>

```
<Itemname="Исп.модуля[Адрес устройства]" cfg="int"/>
```
<Itemname="Сер№\_мл[Адрес устройства]" cfg="uint"/>

<Itemname="Сер№\_ст[Адрес устройства]" cfg="uint"/>

<Itemname="Сост.связи[Адрес устройства]" cfg="ts"/>

```
<Item name="TE_termo[Адресустройства]" cfg="float.1"/>
```
<Item group="3" name\_from="1" name="Упр.пит[Адресустройства]\_%01i" cfg="ts"/> <Item group="3" name\_from="1" name="Сост.пит[Адресустройства]\_%01i" cfg="ts"/>

</InChan>

#### - Дляблоков питания:

```
<InChanname ="[Тип устройства]_[Адрес устройства]">
      <Itemname="Адрес[Адрес устройства]" cfg = "int"/>
      <Itemname="Исп.проц[Адрес устройства]" cfg="int"/>
      <Itemname="Исп.модуля[Адрес устройства]" cfg="int"/>
      <Itemname="Сер№_мл[Адрес устройства]" cfg="uint"/>
      <Itemname="Сер№_ст[Адрес устройства]" cfg="uint"/>
      <Itemname="Сост.связи[Адрес устройства]" cfg="ts"/>
      <Item name="TE_termo[Адресустройства]" cfg="float.1"/>
      \leqItem group="3" name from="1" name="Преобр. \frac{1}{2}01i" cfg = "ts"/>
      \text{Item group="3" name from="1" name="Cx.sap. } \text{\$01i" cfg = "ts"}/\text{\&}<Item group="3" name_from="1" name="Рез.пит_%01i" cfg = "ts"/>
      \leqItem group="3" name from="1" name="Usap \frac{1}{2}01i B" cfg = "float.1"/>
      <Item group="3" name_from="1" name="Iпот_%01i мА" cfg = "float.1"/>
      \leqItem group="3" name from="1" name="Isap \frac{1}{2}01i \text{MA}" cfg = "float.1"/>
      <Item name="Пит.220V TE" cfg = "ts"/>
      <Item name="Акк.СтартTE" cfg = "ts"/>
```

```
</InChan>
```
#### 6.5.4.5 Типы данных при использовании STRP

Для более подробного описания типов данных см. п. 3.7.1.

При создании дополнительных типов данных для ТИТ с блока ввода ТС/ТИТ учитывать:

- При использовании модификатора ввода DeadBand (Зона нечувствительности) имя используемого модификатора должно состоять из "deadBand\_[Имя типа данных (датчика)]"
- Значения min и max выбираются согласно значению диапазона измеряемого постоянного тока:
	- o для Блоков ввода ТС/ТИТ обеспечивающих измерение значения постоянного тока в диапазоне от 0 до 5 мА: min="0" max=" 3276"
	- o для Блоков ввода ТС/ТИТ обеспечивающих измерение значения постоянного тока в диапазоне от 0(4) до 20 мА: min="0(752)" max="3760"

### 6.5.4.6Модификаторы DeadBand

Для более подробного описания модификаторов см. п. 3.7.1.

Шаблон модификации «Зона нечувствительности» может работать в 3 режимах в зависимости от конфигурации. Конфигурация шаблона задаётся атрибутами внутри тега <DBModify>.

#### Пример конфигурации шаблона модификации:

<DbModify name="deadBand\_[Имятипаданных (датчика)]" priority="1" class="DeadBand" band="30"/>

, где «Имя типа данных (датчика)» - описатель типа данных (датчика) в тегах <ListConfig>.

#### Пример описателя датчика

<Item name="KP\_TE306N12Sxx" type="TITfl" format="DBOUT\_FLT3" unit="мА" size="100" min="0" max="3276" modify="scale KP\_TE306N12Sxx deadBand\_KP\_TE306N12Sxx"/>

В описателе датчика шаблон модификации берёт параметры «min» и «max» значения в датчике.

Атрибуты: band, deadband и middlepoint - определяют режим работы модификации ввода, значение атрибутов указываются в квантах.

o Режим работы №1

Атрибут band задан, атрибут deadband - либо отсутствует либо равен 0, атрибут middlepoint - отсутствует.

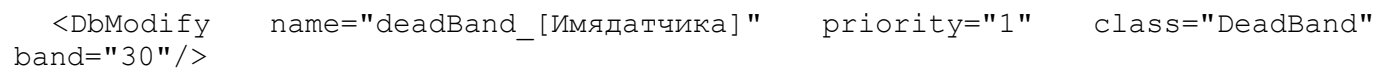

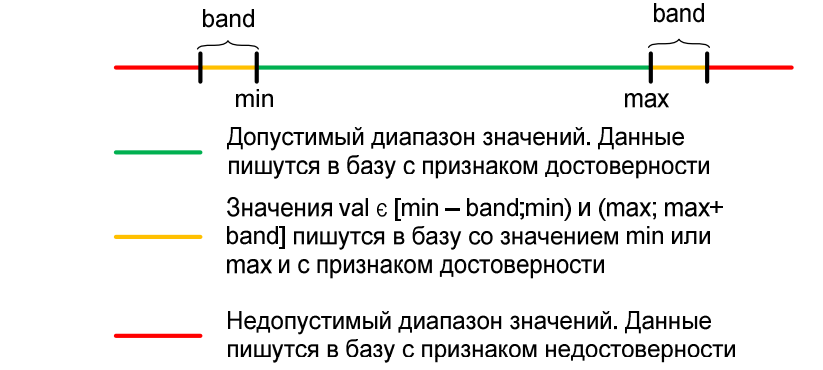

o Режим работы №2

Атрибут band задан, атрибут deadband задан, атрибут middlepoint - отсутствует.

<span id="page-29-0"></span>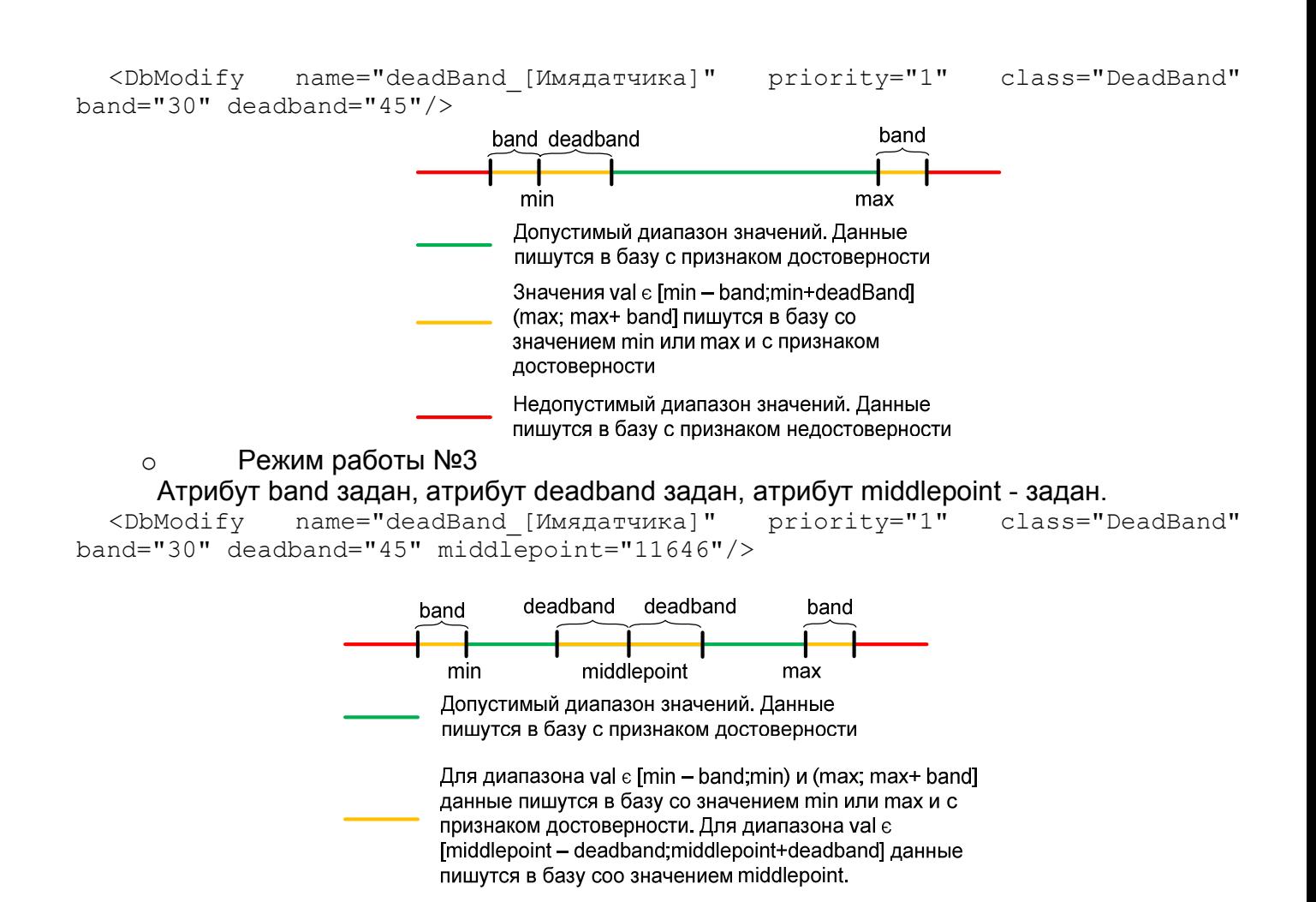

Недопустимый диапазон значений. Данные пишутся в базу с признаком недостоверности

## 6.5.5 Протокол ГОСТ Р МЭК 60870-5-103.

Поддержка протокола ГОСТ Р МЭК 60870-5-103 в УТМ ПУ «TM3com» реализована в части сбора данных.

```
<Protocols>
<Protocol>
<Type>IEC103</Type>
<Device>UART0</Device>
<Reservation>Main</Reservation>
<BaudRate>19200</BaudRate>
<LinkTimeout>1000</LinkTimeout>
<Beforehand>1</Beforehand>
<Role>Master</Role>
<ChanAddr>100</ChanAddr>
<ASDU_Addr>100</ASDU_Addr>
<AbonentList>
<Abonent>
<Blocked>0</Blocked>
<ChanAddress>198</ChanAddress>
<IECAddress>198</IECAddress>
<SynchroSlave>0</SynchroSlave>
<InterrogationPeriod>60000</InterrogationPeriod>
           <InChans>
```

```
\langle/InChans>
             \langle/Abonent>
      </AbonentList>
</Protocol>
```
В описании протокола присутствуют следующие теги:

- $-$  <Type>
	- Указывается тип протокола обмена (ГОСТ Р МЭК 60870-5-103= IEC103).
- <Device>
- Устройство осуществляющее передачу (UART);
- <Reservation>
	- Указывается роль «ТМ3сот» в комплекте (Main основной, Reserve резерв.);
- <BaudRate>
	- Скорость обмена, бод
- <LinkTimeout>

## Время, через которое определяется отсутствие связи, мс

- <Beforehand> Период «тишины» между кадрами (задается в 0.1 мс).
- $-$  <Role>

Роль в обмене - ведущий (Master)

- <ChanAddr> Адрес на шине
- <ASDU Addr> **Agpec ASDU**
- $-$  <AbonentList> Список абонентов
- <Abonent>

#### Описание абонента

- o <Blocked>0</Blocked>
	- Блокировка станции:
- o <ChanAddress>
	- Адрес абонента-передатчика на шине;
- o <IECAddress> Адрес МЭК
- o <SynchroSlave>1</SynchroSlave>

# Синхронизация ведомого устройства;

- o <Interrogation></Interrogation> Цикл общего опроса в мсек;
- $O \times TnChans$

### Описание каналов ввода «ТМ3сот».

#### Описание каналов ввода (каналов вывода ведомого устройства)

![](_page_30_Picture_125.jpeg)

## <span id="page-31-0"></span>6.6 Настройка обмена между СП и ЦП.

Для передачи данных между сопроцессорами (приема и передачи) и центральным процессором в конфигурационных файлах необходимо объявить каналы данных внутри тега <SportSyncDB>.

## 6.6.1 Объявление каналов ввода

Объявление каналов ввода производится внутри тега <ListInDB>. Каналы ввода группируются по каждому сопроцессору отдельно следующим образом:

```
<Item name="InSync1">
<ItemSportIn DBChan="1_InChan_1" cmd="128" sport="1" />
         . . .
<ItemSportIn DBChan="1_Link" cmd="132" sport="1" />
\langle/Item>
<Item name="InSync2">
. . .
</Item>
. . .
```
Внутри группы строками записываются каналы ввода.Строка объявления канала выглядит следующим образом:

![](_page_31_Picture_6.jpeg)

 $*$  номер центрального процессора = 0

### 6.6.2 Объявление каналов вывода

Объявление каналов ввода производится внутри тега <ListOutDB> без группировки. Строка объявления канала вывода выглядит следующим образом:

![](_page_31_Picture_137.jpeg)

 $*$  номер центрального процессора = 0

#### <span id="page-32-0"></span>6.6.3 Связь между процессорами

Для того чтобы процессоры правильно обменивались информацией, необходимо точное соответствие номера команды в передающем и принимающем процессоре (атрибут cmd). Значение сmdявляется определяющим свойством канала, в связи с тем, что области видимости переменных у процессоров разделены и стыковка каналов производится исключительно по указанному номеру cmd. При описании канала вывода номера каналов присваиваются, начиная от 128 и далее (не более 18 каналов). При описании каналов ввода следует производить объединение в группы каналов от одного процессора (InSync1 - для СП1, InSync2 - для СП2 и т.д.).

#### 6.7 Создание каналов (списков параметров)

Ранее описывались способы объявления каналов ввода/вывода (списков параметров), а именно: объявление каналов в протоколах (<InChans>, <OutChans>), объявление каналов при обмене между СП и ЦП.

В этом разделе описывается создание каналов, т.е. объявление списка параметров. При объявлении списков параметров для входных каналов формируется набор ячеек базы данных соответствующего процессора (СП или ЦП). Объявление списков параметров для выходных каналов равносильно выборке определенных параметров из базы данных.

Описание каналов ввода/вывода и вспомогательных компонент осуществляется в теле тега  $\langle$ DB $\rangle$ .

### 6.7.1 Типы данных

B файлах конфигурации ДЛЯ **BCCX** процессоров присутствует тег <ListConfig>. Строки, находящиеся внутри тэга, описывают различные типы данных. Стандартные типы:

![](_page_32_Picture_78.jpeg)

13.Коэффициент мощности (с плавающей запятой, 3 знака) <Item name="PowerFactor" type="TITfl" format="DBOUT\_FLT3" unit="" size="3"/> 14.Частота (с плавающей запятой, 3 знака) <Item name="Frequency" type="TITfl" format="DBOUT\_FLT3" unit="Гц" size="3"/> 15.Процент (с плавающей запятой, 3 знака) <Item name="Percentage" type="TITfl" format="DBOUT\_FLT3" unit="%" size="3"/> 16.Длительность (с плавающей запятой, 3 знака) <Item name="Duration" type="TITfl" format="DBOUT\_FLT3" unit="сек" size="3"/> 17.Короткий целый беззнаковый (2 байта) <Item name="ushort" type="TIT16U" format="DBOUT\_INT" unit="" size="3"/>

## В общем виде строка записи типа выглядит следующим образом:

```
<Item name="[]" type="[]" format="[]" unit="[]" size="[]" modify="[]"/>
                                                              Модификатор1
```
![](_page_33_Picture_3.jpeg)

 $1$  способ создания модификаторов см. в п. 3.7.1.1 «Модификаторы»;

 $2$  позволяет регулировать размер очереди для конкретного типа данных;

 $3$  Возможные форматы данных:

![](_page_33_Picture_163.jpeg)

## <sup>4</sup> Возможные типы

![](_page_33_Picture_164.jpeg)

![](_page_34_Picture_75.jpeg)

<span id="page-34-0"></span>6.7.1.1 Модификаторы

В «ТМ3сот» существует возможность обработки принимаемых данных. Для этого ИСПОЛЬЗУЮТСЯ модификаторы. При необходимости применения модификатора необходимо создавать новые типы данных с назначенным модификатором.

Список модификаторов включается в тег <ListDbModify>. В общем виде строка объявления модификатора выглядит следующим образом:

<DbModify name="div500" priority="1" class="Scale" a=".002" b="0."/>

![](_page_34_Picture_76.jpeg)

<sup>1</sup> коэффициенты позволяют производить преобразование  $Y = a \cdot X + b$ ;

<sup>2</sup> класс преобразования «Линейное преобразование»;

 $3$  приоритет исполнения = 1 (высший).

### 6.7.2 Создание каналов ввода

Каналы ввода создаются внутри тега <ListInChans>. Каждый канал ввода начинается тегом <InChan name="[Название канала]"> с атрибутом name. Значение атрибута - есть название канала, которое объявляется в описании протокола или в описании обмена между СП и ЦП.

Внутри тега производится построчное и/или групповое объявление параметров канала (ячеек БД).

Строка объявления при построчном объявлении:

Тип данных\*

Название параметра (ячейки БД)

\* список типов данных см. в разделе 3.7.1 «Типы данных»

## Строка объявления при групповом объявлении:

<span id="page-35-0"></span>![](_page_35_Figure_1.jpeg)

\* список типов данных см. в разделе 3.7.1 «Типы данных»

\*\* название формируется следующим образом:

[Текстовая часть][Индекс], где индекс проходит значения от [Базового номера] (name from), увеличиваясь на 1 столько раз, сколько указано в атрибуте [Количество параметров] (group). Для примера, запись (1) равносильна:

```
<Itemname="2_sTS_14 " cfg="ts" /><!-- 1 -->
\text{7} <1temname="2 sTS 15" cfg="ts" /><!-- 2 -->
<Item name="2 sTS 16 " cfg="ts" /><!-- 3 -->
<Item name="2_sTS_27 " cfg="ts" /><!-- 14 -->
<Item name="2 sTS 28 " cfg="ts" /><!-- 15 -->
<Item name="2 sTS 29 " cfg="ts" /><!-- 16 -->
```
Т.е. канал из 16 параметров.

### 6.7.3Шаблоны тестов (Test-case)

Шаблоны тестов описываются в теле тега <ListDbTest>. Каждому testсаѕезадается имя, класс условий, уникальный идентификатор и атрибуты.

6.7.3.1 По обновлению

При записи нового значения в ячейку это значение выдается по каналу вывода. При задании шаблона для всего канала его действие распространяется на все параметры.

<DbTestname="Write" id="[Nº]" class="Write" />

6.7.3.2 Контроль достоверности

Осуществляется проверка выдаваемых данных на достоверность (качество данных).

<DbTest name="Validity" id="[N']" class="Quality" bits="128" />

## 6.7.3.3 Апертуры

![](_page_36_Figure_1.jpeg)

Название уровня со значением value

## 6.7.3.6 По диапазону

Атрибуты name, idи заголовок тега опущены, в связи с однотипностью описания.

class="Range" max\_value="4" max\_hist="0.1" min\_value="1" min\_hist="0.1"

![](_page_36_Picture_99.jpeg)

# 6.7.3.7 По качеству

Формируется событие при изменении указанных битов качества.

![](_page_37_Picture_110.jpeg)

# 6.7.3.8 По двум диапазонам (Gate)

![](_page_37_Picture_111.jpeg)

![](_page_37_Picture_112.jpeg)

## <span id="page-38-0"></span>6.7.4 Создание каналов вывода

Каналы ввода создаются внутри тега <ListOutChans>. Каждый канал ввода начинается тегом <OutChan name="[Название канала]"sign="[Параметры передачи]"> с атрибутами nameиsign. Значение атрибута name – название канала, которое объявляется в описании протокола или в описании обмена между СПи ЦП. Значение атрибута sign – указание шаблона теста (по обновлению, по циклу, по апертуре).

![](_page_38_Figure_2.jpeg)

\* список значений см. в разделе 3.7.3 «Шаблоны тестов»

Внутри тега производится построчное и/или групповое объявление параметров канала (извлечение данных из ячеек БД).

Строка объявления при построчном объявлении:

```
<Item name="2_Restart" sign="flAppe_1" />
```
Шаблон теста\*

Название параметра (извлекаемой ячейки БД)

\* список значений см. в разделе 3.7.3 «Шаблоны тестов»

Строка объявления при групповом объявлении:

```
\leqItem group="16" name from="14" name="2 sTS %i" sign="flAppe 1" />
                                                          Шаблон теста*
                                                    индекс (часть названия)**
                                      Название параметра (ячейки БД)**
                         Базовый номер индекса**
         Количество параметров**
```
\* список значений см. в разделе 3.7.3 «Шаблоны тестов»

\*\* название формируется таким же способом, как и для каналов ввода (см. п. 3.7.2).

## 6.8 Ретрансляция телеуправления

Для ретрансляции телеуправления необходимо создать клиент (TUretrClient) для сопроцессора ретрансляции, который принимает команды ТУ от серверов ДП. TUretrClient передает команды телеуправления на сервера ТУ(TUretrServer), определенные в сопроцессорах приема, которые передают команды на УТМ нижнего уровня. Клиент ТУ и сервер ТУ – внутренние обработчики «TM3com». Для каждого направления ретрансляции, передающего команды ТУ, следует создать Клиент ТУ.

Настройки вносятся внутри тега <TU retr>.

6.8.1 Клиенттелеуправления

<TUretr>

<TUretrConf name="TUretrClient">

<Mode>Client</Mode>

<MyPort>50000</MyPort>

 $<$ List $>$ 

<ltem firstobj="4500"

firstloc="4500"

num="20"

ip="10.0.1.1"

port="50000"

addr="22"/>

 $<$ /List>

</TUretrConf>

</TUretr>

<TU retr>Включаетвсебя:

 $<$ Mode>

Выбор режима клиент (Client).

- <MyPort>

Портсопроцессора во внутренней сети «ТМЗсот».

 $\langle$ List>

Список направлений передачи ТУ.

Строка списка направлений передачи ТУ (для каждого устройства):

 $<$ Ttem firstobj="4500" firstloc="4500" num="20" ip="10.0.1.1" port="50000" addr="22"/> **ASDU YTM** Порт, кому ретранслирует ір-адрес, кому ретранслирует Количество ТУ Адрес первого ретранслируемого ТУ Адрес первого принимаемого ТУ

### 6.8.2 Сервертелеуправления

```
<TUretr>
  <TUretrConfname="TUretrServer1">
       <Mode>Server</Mode>
       <MyPort>50000</MyPort>
       <List>
           port="50000" />
                              40
```

```
<Itemip="10.0.1.10" port="50000" />
          \langle/List>
    \langle/TUretrConf>
\langle/TUretr>
```
<TU retr>Включаетвсебя:

 $<$ Mode>

Выбор режима сервер (Server).

- <MyPort>

Портсопроцессора во внутренней сети «ТМЗсот».

 $\langle$ List>

Список направлений приема ТУ.

Строка списка направлений приема ТУ:

port="50000" />

Порт ретранслирующего процессора

ір-адрес ретранслирующего процессора

#### 6.9 Создание расписания опроса

«ТМ3сот»осуществляет опрос **YTM** нижнего **VDOBHA NO** группам  $(B)$ Параметризаторе «канал ввода»). Для задания временных характеристик опроса задается расписание следующего вида:

```
<InterrogationPatternList>
<Pattern name="Schedule1" tick="1000" lag="5000" >
<List>
\text{I} <Item group="1, 1, 1, 1, 1, 1, 1, 1, 1, 2" />
\langle/List>
</Pattern>
         <Pattern name="Schedule2" tick="1000" lag="5000" >
\sim \sim \sim</Pattern>
</InterrogationPatternList>
```
Значениеtickoпределяетчастотуопросагрупп,

которыеуказанычереззапятуювнутритегаList, атрибутдгоир.

#### 6.10 Резервирование устройств

Для параметризации резервного «ТМ3сот» необходимо использовать файлы конфигурации для основного устройства с изменениями:

- 1. Изменить ір-адреса сопроцессоров и центрального процессора.
- 2. Изменить порты (сокеты), указанные в описаниях протоколов опрашиваемых нижнего уровня (для телемеханики файлов **VCTDOЙСТВ** конфигурации сопроцессоров ретрансляции);
- 3. Изменить тег <Arbitration>.

**Описание тега** <Arbitration>:

<Arbitration>

```
<PeerIP>192.168.150.210</PeerIP>
<Port>7021</Port>
```
#### <span id="page-41-0"></span><Role>Main</Role> </Arbitration>

Тег включает в себя:

- PeerIP

IP-адрес устройства с которым производится обмен;

- Port

Порт (по умолчанию, изменять не надо);

- Role

Роль в обмене:

- o Main основное устройство,
- o Reserve резервное устройство.

## 6.11 Создание FTP-соединения

УТМ ПУ «TM3Com»включает в себя FTP-клиент, позволяющий использовать удаленные накопители информации для архивирования или хранения файлов.

Настройки FTP-соединения указываются в теге <FTP>.

 $<$ FTP $>$ 

![](_page_41_Figure_14.jpeg)

 $\langle$ /FTP $>$ 

## 6.12 Архивирование данных

В УТМ ПУ «TM3Com»реализована функция архивирования данных из сопроцессора TC04 на удаленный FTP-накопитель. Настройки вносятся в тег <Archives>.

1. Тег <Disk>

Указывает на носитель, который будет принимать архивные данные. (Значение тега  $=$  ftp).

```
Пример.
```

```
<Disk>ftp</Disk>
```
2. Тег <Archiv>

<span id="page-42-0"></span>Создается на каждый архив. Имеет следующее содержание:

1) <Name>

Название архива.

- 2) <ChannelData>
	- Название канала вывода в архив (один из каналов <ListOutChans>).
- 3) <FileName>
	- Название каталога с архивными файлами ( не более 8 символов!!!).
- 4) <MaxTimeFile> Максимальное время записи в один файл архива.
- 5) <MaxFile>

Максимальное число файлов в архиве (глубина архива).

6) <MaxRecordFile>

Максимальное число записей в один файл архива.

7) <MaxEvent>

Кэш событий

Пример.

```
<Archiv>
     <Name>OST</Name><ChannelData>QST</ChannelData>
     <FileName>Stat</FileName>
     <MaxTimeFile>1</MaxTimeFile>
     <MaxFile>300</MaxFile>
     <MaxRecordFile>500</MaxRecordFile>
     <MaxEvent>5</MaxEvent>
</Archiv>
```
## 6.13 Настройка Web-сервера

отображения мнемосхем, Web-сервер используется ДЛЯ диагностических параметров, настроек устройства, а так же его параметризации.

Web-сервер центрального процессора хранится на SD-карте.

Web-сервер сопроцессора хранится на ftp-накопителе, подключенном в сеть сопроцессора.

Настройки сервера находятся в теге <HTTP>:

- 1.  $\leq$  Port>
	- IP-порт web-сервера.
- $2.$

Включение SSL-шифрования.

3. <MaxConnect>

Макс. количество подключений.

- 4 <KeepAlive> Удерживать открытое соединение после успешной обработки запроса клиента, с.
- 5. <Allow-Origin>

Разрешение кросс-доменных запросов (1 - да, 0 - нет)

- 6. <Cache-control> Управленеи кэшированием (по-умолчанию: no-cache)
- 7 <TimeSession> Таймаут закрытия сессии при отсутствии активности, сек.
- 8. < Www-Root> Путь к каталогу с файлами web-сервера (sd:/... (ЦП)или ftp:/...(СП)) 9. <Password>
	- Путь к файлу с логинами и паролями.
- 10.<Preset>

Путь к файлу предустановок просмотра БД.

```
<HTTP><Port>80</Port>
     <SSL>0</SSL>
     <MaxConnect>5</MaxConnect>
     <KeepAlive>30</KeepAlive>
     <Allow-Origin>1</Allow-Origin>
     <Cache-control>Public</Cache-control>
     <TimeSession>200</TimeSession>
     <WwwRoot>ftp:/www/</WwwRoot>
     <Password>ftp:/passw.xml</Password>
     <Preset>ftp:/preset.xml</Preset>
\langle/HTTP>
```
## 6.14 SVG-процессы

Для отображения информации через web-сервер используется технология svgотображения. Активные элементы, отображаемые через web, привязаны к ячейкам БД через svg-процессы, подключенные к каналам вывода БД (<ListOutChans>).

Настройки содержатся в теге <SVG>.

1. <Files>

Путь к каталогу, содержащему файлы svg (схема, модель данных, привязка ячеек). 2. <Timeout>

- Таймаут разрыва соединения при отсутствии активности от пользователя, с.
- 3. <ltem>

SVG-процесс

![](_page_43_Figure_10.jpeg)

случае B обрашения  $\mathsf{K}^$ архивным данным. название канала dbout<sub>u3</sub> <ListOutChans>должно совпадать с названием в архиве <ChannelData>.

Пример.

```
<SVG><Files>ftp:/www/svg/</Files>
     <Timeout>300</Timeout>
     <Item process="svq1" title="Схема
                                                           src="binom-pris.svq"
                                             подстанции"
tvpe="arch" name="DipStat" dbout="QST"/>
  \langle/SVG>
```
## 6.15 Создание ТСР/ІРнад протоколом МЭК-101

Для доступа к web-серверу счетчиков «BINOM3»по RS-485 организована надстройка над МЭК-101, позволяющая создавать PPP-соединение между «ТМЗсом» и

«BINOM3» . Для организации TCP/IPнеобходимо настроить УТМ ПУ "TM3Com" и счетчик «BINOM3».

1. Настройка «TM3Com»

Настройка производится в сопроцессоре, к которому подключен «BINOM3».Сопроцессор раздает ip-адреса на каждый адрес ASDU.

В тег <AdapterPPP>добавляется секция<IEC101>:

```
<IEC101 Mode="Master" AddrIP="10.1.6.100" DnsIP="10.1.6.100" >
     \leqSlave ASDU="1" AddrIP="10.1.6.1" />
</IEC101>
```
Режим (Mode) «Ведущий» присваивается сопроцессору, который выступает так же как dhcp-сервер. Ip-адрес сопроцессора задается атрибутом AddrIp. Тег <IEC101>содержит в себе:

1. <Slave>

Каждый тег – добавление «BINOM3»в сеть с присвоением ему ip-адреса в соответствие ASDU.

2. Настройка «BINOM3»

«BINOM3»втеге<AdapterPPP>так же должен содержать тег <IEC101>следующего вида:

<IEC101 Mode="Slave" ASDU="100"/>

«BINOM3»работает в режиме (Mode) «Ведомый» при получении ip-адреса от устройства с ASDU, указанным в атрибуте ASDU.

*Настройка маршрутизации для доступа к web«BINOM334»*

Для обращения к web-серверу«BINOM3»следует организовать маршрутизацию сетей в «TM3Com», «BINOM3»и ПК пользователя.

Пример.

Таблица 1. Исходные данные

![](_page_44_Picture_213.jpeg)

Таблица 2. Статические маршруты

![](_page_44_Picture_214.jpeg)

<span id="page-45-0"></span>![](_page_45_Picture_263.jpeg)

## 7Дополнительные возможности

7.1 Служебная информация «TM3com». Центральный процессор

Служебная информация записывается в ячейки БД и определяется каналами ввода:

- system (системные параметры)
	- o Restart

Число рестартов «TM3com»;

o thermo1

Температура процессора;

- Arbiter (арбитраж основной-резервный)
	- o Main\_Res

Функции основного (1) или резервного (0);

- fan (вентилятор охлаждения)
	- o FanOn
		- Вентилятор включен;
	- o FanRun
		- Обороты вентилятора;
- Link104 (наличие связи по протоколу МЭК-104)
	- $\circ$  Link104 i (i=1 .. 32)
		- Наличие связи по протоколу с iустройством.
- 7.2 Служебная информация «TM3com». Сопроцессор
	- system (системные параметры)
		- o Restart
			- Число рестартов СП;
		- o thermo.up
			- Температура;
		- o thermo.down
		- Температура;
	- Link104 (наличие связи по протоколу МЭК-104)
		- $\circ$  Link104 i (i=1 .. 32)
			- Наличие связи по протоколу с iустройством.
	- Link (наличие связи по протоколу МЭК-101)
		- $\circ$  Link i (i=1 .. xx)
			- Наличие связи по протоколу с устройством с ASDU-адресом = i.
	- LiEr (статус ошибки связи по протоколу МЭК-101)
		- o LiEr i ( $i=1$  .. xx)

Статус ошибки связи по протоколу с устройством с ASDU-адресом = i.

# <span id="page-46-0"></span>8Работа с консолью

## 8.1Общие сведения

В теге <Console>для каждого процессора указан способ обращения консолью. Для ЦП есть возможность подключения по RS-232.

Для подключения используется программа терминала (HyperTerminal). Для подключения по Ethernetнеобходимо задать ip-адрес ЦП или СП, порт и подключиться кнопкой <sup>@</sup>

![](_page_46_Picture_73.jpeg)

Рисунок 8.1- Настройки HyperTerminal

## 8.2Команды работы с процессором

? - вывести подсказку по все командам:

syslog - чтение системного лога, вывод подсказки;

db - набор команд по работе с базой данных:

- dbstat статистика по базе данных;
- dbitr [Имя ячейки] значение и временные характеристики ячейки БД\*;
- dbitem [Имя ячейки] статистика по ячейке\*; полный набор команд по справке db?.

ргос - показывает дерево процессов.

\* - необходимо использовать с атрибутом - -с или -- . Пример: db item  $1\ 2\ mT1\ 1$  --c.

# 9Типовые блоки конфигурации

## 9.10бщие сведения

Для упрощения процесса конфигурации далее приведены стандартные наборы данных от устройств телемеханики УТМ «ТМЗ», «BINOMЗ».

## 9.2Протоколы обмена

## 9.2.1УТМ «ТМЗ» (прием)

```
<Protocol>
       <Type>IEC104</Type>
       <InputSynchro>Disabled</InputSynchro>
       <Role>Client</Role>
       <RemoteIP>[IP]</RemoteIP>
       <RemotePort>[Port]</RemotePort>
       <\hspace*{-0.5mm}\texttt{ASDU Addr}\hspace*{-0.5mm}> \hspace*{-0.5mm}\textbf{\texttt{[ASDU]}\hspace*{-0.5mm}<}\hspace*{-0.5mm}/\hspace*{-0.5mm}\texttt{ASDU\_Addr}\hspace*{-0.5mm}>}<ASDU Size>253</ASDU Size>
       <AbonentList>
               <Abonent>
               \texttt{<IECAddress}\texttt{[IEC]}\texttt{<}/\texttt{IECAddress}\texttt{>}<SynchroSlave>1</SynchroSlave>
               <InterrogationPattern>[Schedule]</InterrogationPattern>
                       <InChans><InChan><!-- ТС, еслиесть -->
                                       <FirstObiAddr>128</FirstObiAddr>
                                       \langle \text{List} \rangle [k] mTS\langle \text{List} \rangle\langle/InChan>
                               <InChan><!-- ТИ, еслиесть -->
                                       <FirstObjAddr>256</FirstObjAddr>
                                       <List>[k] mTI</List>
                               \langle/InChan>
                       \langle/InChans>
               </Abonent>
       </AbonentList>
\langle/Protocol>
  Где:
```
- $-$  [IP] ip-адрес УТМ «ТМЗ»;
- [Port] сокет УТМ «ТМЗ» (2404 для осн. «ТМЗсот»; 2405 для рез.);
- [ASDU] ASDU-адрес = последний октет ip адреса:
- [IEC] МЭК адрес = последний октет ip-адреса;
- $-$  [Shedule] расписание опроса;
- [k] номер устройства (по порядку описания протоколов) на сопроцессоре.

## 9.2.4 BINOM334 (прием)

```
<Protocol>
```

```
<Type>IEC101</Type>
<Device>UART0</Device>
<Reservation>Main</Reservation>
<BaudRate>460800</BaudRate>
\langleLinkTimeout>10</LinkTimeout>
<Beforehand>3</Beforehand>
<InputSynchro>Disabled</InputSynchro>
<Role>Master</Role>
<ChanAddr>[ChanAddr Mast]</ChanAddr>
<ASDU Addr>[ASDU Mast]</ASDU Addr>
<ASDU Size>253</ASDU Size>
<COT Size>1</COT Size>
<ASDU AddrSize>1</ASDU AddrSize>
<ObjAddrSize>2</ObjAddrSize>
<AbonentList>
     \langleAbonent>
           <ChanAddress>[ChanAddr Slave1]</ChanAddress>
```

```
<IECAddress>[ASDU_Slave1]</IECAddress>
                 <SynchroSlave>1</SynchroSlave>
                 <UsePulseSync>1</UsePulseSync>
                 <NewSynchroFrame>1</NewSynchroFrame>
                 <InterrogationPattern>[Schedule]</InterrogationPattern>
                 <InChans>
                      <InChan>
                            <FirstObjAddr>192</FirstObjAddr>
                            \langleList>[k] mTI\langle/List>
                      </InChan>
                      <InChan>
                            <FirstObjAddr>256</FirstObjAddr>
                            <List>[k]_aTI</List>
                      </InChan>
                      <InChan><FirstObjAddr>320</FirstObjAddr>
                            <List>[k]_eTI</List>
                      </InChan>
                      <!-- ... (Другие каналы ввода) -->
                 </InChans>
           </Abonent>
           <!-- . . . (Другие устройства) -->
     </AbonentList>
</Protocol>
```
Где:

- $-$  [ChanAddr Mast] канальный адрес СП «TM3Com»;
- [ASDU\_Mast] ASDUадресСП «TM3Com»;
- $-$  [ChanAddr\_Slave1] канальныйадрес 1-го «BINOM334»на шине;
- [ASDU\_Slave1] ASDUадрес 1-го «BINOM334»на шине;
- $-$  [Shedule] расписание опроса;
- [k] номер устройства (по порядку описания протоколов) на сопроцессоре.

#### 9.2.4 ВнешниеАС (ретрансляция)

```
<Protocol>
      <Type>IEC104</Type>
      <InputSynchro>Disabled</InputSynchro>
      <LocalTime>1</LocalTime>
      <Role>Server</Role>
      <MyPort>[Port]</MyPort>
      <ASDU_Addr>[ASDU]</ASDU_Addr>
      <ASDU_Size>253</ASDU_Size>
      <TU_Retranslation>[TUretrClientName]</TU_Retranslation>
      <AbonentList>
            <Abonent>
                  <IECAddress>[IEC]</IECAddress>
                  <OutChans>
                        <OutChan>
                              <GroupList group="[GroupNumber]" />
                              <DataType>[Type]</DataType>
                              <ASDU1>[Format1]</ASDU1>
                              <ASDU2>[Format2]</ASDU2>
                              <FirstChanNum>[FirstNum]</FirstChanNum>
                              <List>[ChanName]</List>
                        </OutChan>
                        . . .
                        <OutChan>
                              <GroupList group="[GroupNumber]" />
                              <DataType>[Type]</DataType>
```

```
<ASDU1>[Format1]</ASDU1>
                                        \langle \text{ASDU2} \rangle[Format2]\langle \text{ASDU2} \rangle\langle \texttt{FirstChannel}(\texttt{FirstNum}) \rangle<List>[ChanName]</List>
                                \langle/OutChan>
                        </OutChans>
                </Abonent>
        </AbonentList>
</Protocol>
  Где:
```
- [Port] сокет для направления ретрансляции;
- [ASDU] ASDU-адрес = последний октет ip адреса;
- [TUretrClientName] наименование клиента ТУ;
- [GroupNumber] явное задание номера группы (можно через запятую задать несколько групп);
- [ТҮРЕ] тип данных (ТС, ТИ);
- $-$  [Format1] формат кадра класс1;
- $-$  [Format2] формат кадра класс2;
- [FirstNum] первый адрес в канале МЭК;
- [ChanName] название канала вывода.

#### 9.3 Каналы ввода/вывода

#### 9.3.1На примере УТМ «ТМЗ»

Список параметров для файла параметризации (\*.xml) на языке XML:

![](_page_49_Picture_69.jpeg)

![](_page_50_Picture_280.jpeg)

# 10Настройки УТМ нижнего уровня

# 10.1 Настройка счетчиков «BINOM3»

<span id="page-51-0"></span>Настройка комплекса производится с помощью конфигурационного xml-файла (config.xml).

![](_page_51_Picture_252.jpeg)

![](_page_52_Picture_240.jpeg)

![](_page_53_Picture_240.jpeg)

# <span id="page-54-0"></span>10.2Настройка УТМ «ТМ3»

Настройка УТМ «ТМ3» производится с помощью конфигурационного xml-файла (config.xml).

![](_page_54_Picture_239.jpeg)

\* - состав канала см. далее

## 10.2.1 Описание каналов вывода

<span id="page-55-0"></span>![](_page_55_Picture_111.jpeg)

# <span id="page-56-0"></span>11 Индикация УТМ ПУ «TM3com»

В устройстве «ТМ3com» предусмотрена единичная индикация на лицевой панели: индикация состояния внутренних узлов и режимов работы.

Индикация состояния внутренних узлов устройства представляет собой шестнадцать единичных индикаторов, расположенных в два ряда.

Индикация состояния внутренних узлов устройства показана на рисунке 11.1.

![](_page_56_Picture_4.jpeg)

## Рисунок 11.1 – Индикация состояния внутренних узлов устройства

«1» нижний ряд – индикатор доступа к FLASH:

- загорается зеленым при обращении к FLASH (чтение);
- загорается желтым при обращении к FLASH (запись);
- горит красным ошибка.

«2» верхний ряд – индикатор доступа к SPI:

- загорается зеленым при обращении к SPI-устройствам (чтение);
- загорается желтым при обращении к SPI-устройствам (запись);
- горит красным ошибка.
- «2» нижний ряд индикатор работы EEPROM:
	- загорается зеленым при чтении из EEPROM;
	- загорается желтым при записи в EEPROM;
	- горит красным ошибка.
- «3» верхний ряд индикатор состояния SD-карты:
	- не горит модуль SD выключен;
	- горит зеленым SD-карта присутствует и исправна;
	- горит красным ошибка SD-карты и/или отсутствие SD-карты;
	- горит желтым SD-карта исправна, стоит защита записи.

«3» нижний ряд – индикатор работы SD-карты:

- загорается зеленым при чтении с SD-карты;
- загорается желтым при записи в SD-карту;
- горит красным ошибка.
- «4» верхний ряд индикатор работы SPORT0:
	- мигает зеленым при передаче 64 контейнеров SPORT;
	- мигает желтым при передаче контейнера с данными.

«4» нижний ряд – индикатор WA:

- мигает зеленым - при передаче 1000 параметров через SPORT0. «5» верхний ряд – индикатор работы SPORT1:

- мигает зеленым - при передаче 64 контейнеров SPORT;

- мигает желтым - при передаче контейнера с данными.

«5» нижний ряд – индикатор WA2:

- мигает зеленым - при передаче 1000 параметров через SPORT1.

«6» нижний ряд – индикатор обмена по сети Ethernet:

- загорается зеленым – при обмене по сети Ethernet.

«7» верхний ряд – индикатор проверки работоспособности системы:

- мигает зеленым – при правильной работе;

- мигает красным – при отказе в работе.

«7» нижний ряд – индикатор обмена по RS-232:

- мигает зеленым при обмене по RS-232.

«8» верхний ряд – общий индикатор ошибки:

- горит красным при ошибке в работе устройства.

«8» нижний ряд – индикатор обмена по RS-485:

- мигает зеленым при обмене по RS-485.

Для сигнализации исправной работы сопроцессоров приема (группа sport2), над клавиатурой выведены 8 индикаторов. При правильном составлении конфигурационного файла индикатор горит зеленым светом с миганием примерно раз в 10 секунд. Если сопроцессор не запустился (неверный конфигурационный файл), индикатор не загорается. В процессе загрузки устройства индикаторы по очереди загораются, гаснут и мигают.

![](_page_57_Picture_17.jpeg)

Индикаторы «+5V», «+3,3V» зеленого цвета – свечение указывает на наличие напряжений 5 В и 3,3 В соответственно на электронных блоках «ТМ3com».

## <span id="page-58-0"></span>12 Просмотр архивов

Для просмотра архивов устройства используется программа ArcView.

Системные требования:

- 1. Операционная система Windows7 и выше.
- 2. Среда выполнения Java8.

Для запуска программы открыть файлArcview.jar. При этом откроется главная страница программы (рис.11.1):

![](_page_58_Picture_80.jpeg)

Рис. 11.1. Главная страница программы Просмотр архивов.

В строке меню программы Просмотр архивов отображается текущая версия программного обеспечения.

Для загрузки архива открыть пункт меню Архив/Открыть архив (рис. 11.2). Есть возможность открыть сохраненный архив в формате \*.xml или архив, сохраненный на FTP. Загрузка архива из файла xml формата представлена на рисунке 11.3.

При загрузке архива есть возможность выбрать интервал загрузки: определённый программой (найденный по умолчанию) или установить по дате, времени и т.д. (рис. 11.4).

На рисунках 11.5 и 11.6 представлены результаты загрузки архивов телесигнализации и телеизмерений.

![](_page_59_Picture_0.jpeg)

Рис. 11.2. Пункт меню Архив.

![](_page_59_Picture_28.jpeg)

Рис. 11.3. Загрузка архива из xml-файла.

![](_page_60_Picture_77.jpeg)

Рис. 11.4. Выбор интервала загрузки.

![](_page_60_Figure_2.jpeg)

Рис. 11.5. Архив телесигнализации.

| <b>В Просмотр архивов</b> |                                     |                         |              |                      |                | $\Box$ D $\times$ |
|---------------------------|-------------------------------------|-------------------------|--------------|----------------------|----------------|-------------------|
|                           | Архив Показать все данные Настройки |                         | Версия 1.2.0 |                      | Архив загружен |                   |
| Легенда                   | Курсоры                             |                         |              | MA.                  |                |                   |
| Время                     | 15/06/2017 16:27:03.054'170         |                         |              | 4,78<br>4,76         |                |                   |
| TIT_00 (MA)               | 4,481149                            | $\sqrt{2}$              | A            | 4,74                 |                |                   |
| TIT_01 (MA)               | 4,481304                            | $\sqrt{2}$              |              | 4,72                 |                |                   |
| TIT_02 (MA)               | 4,481850                            | $\overline{\mathbf{v}}$ |              | 4,70                 |                |                   |
| TIT_03 (MA)               | 4,478830                            | $\sqrt{2}$              |              | 4,68                 |                |                   |
| TIT_04 (MA)               | 4,481997                            | $\sqrt{2}$              |              | 4,66                 |                |                   |
| TIT_05 (MA)               | 4,480380                            | $\sqrt{2}$              |              | 4,64                 |                |                   |
| TIT1_00 (MA)              | нет качества                        | $\sqrt{2}$              |              | 4,62                 |                |                   |
| TIT1_01 (MA)              | нет качества                        | $\overline{v}$          |              | $4,60 +$             |                |                   |
| TIT1_02 (MA)              | нет качества                        | ☑                       |              | 4,58                 |                |                   |
| TIT1_03 (MA)              | нет качества                        | $\sqrt{2}$              |              | 4,56                 |                |                   |
| TIT1_04 (MA)              | нет качества                        | $\vert$                 |              | 4,54                 |                |                   |
| TIT1_05 (MA)              | нет качества                        | $\boxed{\mathcal{J}}$   |              |                      |                |                   |
| TIT1_06 (MA)              | нет качества                        | $\sqrt{2}$              |              | $4,52$ <sup>-1</sup> |                |                   |
| TIT1_07 (MA)              | нет качества                        | $\sqrt{ }$              |              | 4,50                 |                |                   |
| TIT1_08 (MA)              | нет качества                        | $\boldsymbol{U}$        |              | 4,48                 |                |                   |
| TIT1_09 (MA)              | нет качества                        | $\sqrt{2}$              |              | 4,46                 |                |                   |
| TIT1_10 (MA)              | нет качества                        | $\sqrt{2}$              |              | 4,44                 |                |                   |
| TIT1_11 (MA)              | нет качества                        | $\sqrt{2}$              |              | 4,42                 |                |                   |
| TIT2_00 (MA)              | нет качества                        | $\sqrt{2}$              |              | $4,40-$              |                |                   |
| TIT2_01 (MA)              | нет качества                        | $\boxed{\mathbf{v}}$    |              | 4,38                 |                |                   |
| TIT2_02 (MA)              | нет качества                        | $\sqrt{2}$              |              | 4,36-                |                |                   |
| TIT2_03 (MA)              | нет качества                        | ☑                       |              |                      |                |                   |

Рис. 11.6. Архив телеизмерений.

Вкладка Курсоры предназначена для отображения меток времени и значений для выбранного параметра архива, соответственно выставленным курсорам (рис.11.7).

![](_page_61_Figure_3.jpeg)

Рис. 11.7. График изменений значений параметров на аналоговых входах устройства. Выборка значений для экспорта в формат \*.xlsx.

Программное обеспечение позволяет экспортировать данные архива в формат MS Exсel. Для этого выбирается интервал для сохранения архива и результаты экспортируются в формат MS Exсel (рис. 11.8, 11.9).

![](_page_62_Picture_31.jpeg)

Рис.11.8. Выбор интервала для сохранения в формате MS Exсel.

| ×                     | ×                                                  | $\mathcal{L}$                      | D                    | $-1$ | $\mathcal{F}$         | $\left( 0.4\right)$                                | $\mathbf{u}$                  |                               | a book and the control of the control | $-16$                                              | <b>MAGES</b>          |                                    | $\begin{array}{ccc} \mathbf{N} & \mathbf{O} & \mathbf{F} & \mathbf{I} \end{array}$ | R                                                  | $\sim$ $\sim$                   |                       | $-1 - 1$ |
|-----------------------|----------------------------------------------------|------------------------------------|----------------------|------|-----------------------|----------------------------------------------------|-------------------------------|-------------------------------|---------------------------------------|----------------------------------------------------|-----------------------|------------------------------------|------------------------------------------------------------------------------------|----------------------------------------------------|---------------------------------|-----------------------|----------|
|                       | Пиформация:                                        |                                    |                      |      |                       |                                                    |                               |                               |                                       |                                                    |                       |                                    |                                                                                    |                                                    |                                 |                       |          |
| <b>Tay Dents</b>      | $0 - 00 - 00$                                      |                                    |                      |      |                       |                                                    |                               |                               |                                       |                                                    |                       |                                    |                                                                                    |                                                    |                                 |                       |          |
| <b>T Havans</b>       | 15:06.3017 17:38:01.433                            |                                    |                      |      |                       |                                                    |                               |                               |                                       |                                                    |                       |                                    |                                                                                    |                                                    |                                 |                       |          |
| 4 Criticiana          | 15.06.2017 17:08:56.508                            |                                    |                      |      |                       |                                                    |                               |                               |                                       |                                                    |                       |                                    |                                                                                    |                                                    |                                 |                       |          |
| ٠                     | <b>GALLINGS</b> COCTORING                          |                                    |                      |      |                       |                                                    |                               |                               |                                       |                                                    |                       |                                    |                                                                                    |                                                    |                                 |                       |          |
| ×                     | <b>TELERING</b>                                    | Tun.                               | <b>Johanne</b>       |      |                       | <b>Bonne</b>                                       | <b>Bymen</b>                  |                               |                                       |                                                    |                       |                                    |                                                                                    |                                                    |                                 |                       |          |
|                       |                                                    |                                    |                      |      |                       |                                                    | <b>GAANT</b>                  |                               |                                       |                                                    |                       |                                    |                                                                                    |                                                    |                                 |                       |          |
| $\blacksquare$        | 1.717.00                                           | Tiff                               | 4.425634             |      |                       | 18.06.0017 17:08:00.731                            | 762,946                       |                               |                                       |                                                    |                       |                                    |                                                                                    |                                                    |                                 |                       |          |
| ٠                     | 2 TITI 04                                          | <b>Yarr</b>                        | 4.41770              |      |                       | 19.06.2017 17:28:00.946                            | 712, 595                      |                               |                                       |                                                    |                       |                                    |                                                                                    |                                                    |                                 |                       |          |
| 30 <sup>7</sup><br>11 | 3 7172 02                                          | THT                                | 4.002034             |      |                       | 15.04.0017 17.08:00.978                            | 600,005                       |                               |                                       |                                                    |                       |                                    |                                                                                    |                                                    |                                 |                       |          |
| $\frac{1}{2}$         | 4 TITS 00                                          | THT                                | 4.109586             |      |                       | FE.06.2017 17:38:00.982                            | \$45,643                      |                               |                                       |                                                    |                       |                                    |                                                                                    |                                                    |                                 |                       |          |
| 13                    |                                                    |                                    |                      |      |                       |                                                    |                               |                               |                                       |                                                    |                       |                                    |                                                                                    |                                                    |                                 |                       |          |
|                       |                                                    |                                    |                      |      |                       |                                                    |                               |                               |                                       |                                                    |                       |                                    |                                                                                    |                                                    |                                 |                       |          |
| 14                    | События                                            |                                    |                      |      |                       |                                                    |                               |                               |                                       |                                                    |                       |                                    |                                                                                    |                                                    |                                 |                       |          |
| 19                    | TIT 00                                             |                                    |                      |      |                       | TIT1.04                                            |                               |                               |                                       | T172.02                                            |                       |                                    |                                                                                    | TITS 00                                            |                                 |                       |          |
| <b>Report of</b>      | <b>Eyeum</b>                                       | <b>Blanched</b><br><b>National</b> | Senator Ind.         |      | <b>Keeting Robert</b> | <b>Burnist</b>                                     | <b>Baesas</b><br><b>Super</b> | Severagizal Koarres légalance |                                       | <b>Boesus</b>                                      | Epsus<br><b>Isacc</b> | Sevence July - Keverner Hitchbrook |                                                                                    | <b>Boous</b>                                       | <b>Barnet</b><br><b>Jailett</b> | Internet July Courtes |          |
| 38<br>$\pm$           |                                                    |                                    |                      |      | ÷                     | 19.06.2017 17:08:00.949                            | 703.990                       | 4.817770                      |                                       | 15.06.2017 17:25:00.976                            | 190,001               | 4.563834                           |                                                                                    | 15.06.2017 17:29:00.983                            | 945, 547                        | <b>A. TRYSDA</b>      |          |
| 18                    |                                                    |                                    |                      |      |                       | 19. De. 2017 17:38:01.946                          | 751, 166                      | 4.420822                      |                                       | 19.0s.2017 17:28:01.476                            | 667,154               | 4.365886                           |                                                                                    | 15.06.2017 17/28/01.982                            | <b>BGL-408</b>                  | 4,793638              |          |
| 18                    | 15.06.3017 17:28:00.73                             | 712.946                            | 4.423004             |      | $\cdot$               | 13.06.3017 17:39:00.945                            | 769,720                       | 0.000000                      | ٠                                     | 15.06.2017 17:38:02.978                            | 504,264               | 0.000000                           | $\cdot$                                                                            | 15.06.2017 17:28:00.982                            | 975.176                         | 0.500000              |          |
| 20<br>$\rightarrow$   | 15.06.2017 17:18:01.731                            | 777.779                            | 4.484605             |      | ٠                     | 15.06.2017 17:33:01.945                            | 758, 501                      | 0.000000                      | $\overline{1}$                        | 15.06.2017 17:28:00.978                            | 701,575               | 0.000000                           |                                                                                    | TE.OH.2017 17:28:00.982                            | <b>MAN ROW</b>                  | 0.000000              |          |
| 33                    | 15.06.2017 17:28:02.721                            | T92.677                            | 1.994871             |      |                       | 19.06.3017 17-39-04.949                            | 806,857                       | 2.165294                      |                                       | 15.06.2017 17-18.04.978                            | 718.474               | 1,608990                           |                                                                                    | 15.04.2017 17:28-04.983                            | OD4 ARE                         | 1.715440              |          |
| $^{22}$<br>٠          | 15.04.3017 17:28:03.781                            | 807.008                            | 0.000000             |      |                       | 15.04.0017 17:03:05.945                            | <b>EDS.</b> 406               | 4.40011a                      | ٠                                     | 15.04.2017 17:28:05.976                            | 725, 982              | 4.403874                           |                                                                                    | 15.04.2017 17:28:05.983                            | 013,460                         | 4.150634              |          |
| 22<br>3               | 15.06.3017 17:28:04.731                            | 822, 582                           | <b>D. BARSAN</b>     |      |                       | 11.06.2017 17:18:06.945                            | 543,991                       | 1,178318                      |                                       | 18.06.2017 17:28:06.978                            | 752,879               | 0.778260                           |                                                                                    | 15:06.2017 17:28:06.983                            | 034.219                         | 0.557510              |          |
| 34<br>٠               | 15.06.3517 17:26:06.731                            | 837,228                            | 4,541509             |      |                       | 19.06.2017 17:28:07.946                            | 862,893                       | 0.000000                      |                                       | 19.06.2017 17:28-07.978                            | 769, 795              | 0.000000                           |                                                                                    | 19.06.2017 17:28:07.983                            | 048,965                         | 0.000000              |          |
| 35<br>$\overline{z}$  | 15.06.2017 17:28.06.721                            | 862.013                            | 3,983120             |      | ٠                     | 15.06.0017 17.09:00.949                            | 881,275                       | 0.000000                      | ٠                                     | 15.06.201T 17:38:08.978                            | 787.048               | 0.640920                           |                                                                                    | 15.06.2017 17:28:08.983                            | 065.888                         | 0.79504a              |          |
| 26<br>$\mathbf R$     | 15.06.2017 17:28:07.731                            | 866,843                            | 0.000000             |      | 10                    | 15.06.2017 17:28:09.945                            | 899,851                       | 4.477284                      | 10                                    | 15.06.2017 17:28:09.978                            | 804, 155              | 4.423874                           | 10                                                                                 | 15.06.2017 17:28:09.983                            | 078.649                         | 4.350626              |          |
| 27<br><b>g</b>        | 15.06.2017 17:28:08.731                            | 881,848                            | 0.000000             |      | 11                    | 15.06.2017 17:28:10.945                            | 918.422                       | 4.483388                      | 11                                    | 15.06.2017 17:28:10.978                            | 821.262               | 3.876040                           | 11                                                                                 | 15.06.2017 17:28:10.983                            | 093.432                         | 3.644088              |          |
| 28<br>10              | 15.06.2017 17:28:09.731                            | 896.717                            | 3.619983             |      | 12                    | 15.06.2017 17:28:11.945                            | 936.993                       | 0.000000                      | 12                                    | 15.06.2017 17:28:11.978                            | 838.387               | 0.000000                           | 12                                                                                 | 15.06.2017 17:28:11.983                            | 108.196                         | 0.000000              |          |
| 29<br>11              | 15.06.2017 17:28:10.731                            | 911.587                            | 4.549342             |      | 13                    | 15.06.2017 17:28:12.945                            | 955.562                       | 0.000000                      | 13                                    | 15.06.2017 17:28:12.978                            | 855.499               | 0.000000                           | 13                                                                                 | 15.06.2017 17:28:12.983                            | 122.961                         | 0.000000              |          |
| 30<br>12              | 15.06.2017 17:28:11,731                            | 926,414                            | 0.944564             |      | 14                    | 15.06.2017 17:28:15.945                            | 974.152                       | 4,292658                      | 14                                    | 15.06.2017 17:28:13.978                            | 872,606               | 4.410140                           | 14                                                                                 | 15.06.2017 17:28:13.983                            | 157,742                         | 4.341470              |          |
| 31<br>15<br>14        | 15.06.2017 17:28:12.731                            | 941,304                            | 0.000000             |      | 15                    | 15.06.2017 17:28:14.945                            | 992.719                       | 4.483388                      | 15                                    | 15.06.2017 17:28:14.978                            | 889,715               | 4.428452                           | 15                                                                                 | 15.06.2017 17:28:14.983                            | 152,508                         | 4.353678              |          |
| 32<br>33<br>15        | 15.06.2017 17:28:13.731<br>15.06.2017 17:28:14.731 | 956.169<br>971.035                 | 2.048091<br>4.549342 |      | 16<br>17              | 15.06.2017 17:28:15.946<br>15.06.2017 17:28:16.946 | 011.294<br>029.874            | 0.175490<br>0.000000          | 16<br>17                              | 15.06.2017 17:28:15.978<br>15.06.2017 17:28:16.978 | 906.841<br>923.948    | 0.000000<br>0.000000               | 16<br>17                                                                           | 15.06.2017 17:28:15.983<br>15.06.2017 17:28:16.983 | 167,283<br>182.046              | 0.000000<br>0.000000  |          |
| 34<br>16              | 15.06.2017 17:28:15.731                            | 985.858                            | 2.499408             |      | 18                    | 15.06.2017 17:28:17.946                            | 048.441                       | 1.275736                      | 18                                    | 15.06.2017 17:28:17.978                            | 941.063               | 2.726962                           | 18                                                                                 | 15.06.2017 17:28:17.983                            | 196.815                         | 2.855146              |          |
| 35<br>17              | 15.06.2017 17:28:16,732                            | 000.752                            | 0.000000             |      | 19                    | 15.06.2017 17:28:18,946                            | 067.012                       | 4.484914                      | 19                                    | 15.06.2017 17:28:18.978                            | 958.176               | 4.429978                           | 19                                                                                 | 15.06.2017 17:28:18.983                            | 211.585                         | 4.356730              |          |
| 36<br>18              | 15.06.2017 17:28:17.732                            | 015,603                            | 0,491173             |      | 20                    | 15.06.2017 17:28:19.946                            | 085,587                       | 3,137456                      | 20                                    | 15.06.2017 17:28:19,978                            | 975,288               | 1,626716                           | 20                                                                                 | 15.06.2017 17:28:19,983                            | 226,546                         | 1,423758              |          |
| 37<br>19              | 15.06.2017 17:28:18.732                            | 030,481                            | 4.542200             |      | 21                    | 15.06.2017 17:28:20.946                            | 101,153                       | 0.000000                      | 21                                    | 15.06.2017 17:28:20.978                            | 992, 403              | 0.000000                           | 21                                                                                 | 15.06.2017 17:28:20.983                            | 241,127                         | 0.000000              |          |
| 38<br>20              | 15.06.2017 17:28:19.732                            | 045.310                            | 4.024533             |      | 22                    | 15.06.2017 17:28:21,946                            | 122.233                       | 0.000000                      | 22                                    | 15.06.2017 17:28:21,979                            | 009-497               | 0.000000                           | 22                                                                                 | 15.06.2017 17:28:21.983                            | 255.881                         | 0.000000              |          |
| 39<br>21              | 15.06.2017 17:28:20.732                            | 060.198                            | 0.000000             |      | 23                    | 15.06.2017 17:28:22.946                            | 141.288                       | 4.478810                      | 23                                    | 15.06.2017 17:28:22.979                            | 026.613               | 4.426926                           | 23                                                                                 | 15.06.2017 17:28:22.983                            | 270,647                         | 4.355204              |          |
| 40<br>22              | 15.06.2017 17:28:21.732                            | 075.028                            | 0.000000             |      | 24                    | 15.06.2017 17:28:23.946                            | 159,866                       | 4.487966                      | 24                                    | 15.06.2017 17:28:23.979                            | 043.716               | 4.433030                           | 24                                                                                 | 15.06.2017 17:28:23.983                            | 285.407                         | 4.329262              |          |
| 41<br>23              | 15.06.2017 17:28:22,732                            | 089.908                            | 3,146319             |      | 25                    | 15.06.2017 17:28:24,946                            | 178,444                       | 0.000000                      | 25                                    | 15.06.2017 17:28:24,979                            | 060,842               | 0,000000                           | 25                                                                                 | 15.06.2017 17:28:24.983                            | 300.188                         | 0.000000              |          |
| 42<br>24              | 15.06.2017 17:28:23.732                            | 104,758                            | 4,554180             |      | 26                    | 15.06.2017 17:28:25,946                            | 197,000                       | 0.000000                      | 26                                    | 15.06.2017 17:28:25.979                            | 077,946               | 0,000000                           | 26                                                                                 | 15.06.2017 17:28:25,983                            | 314,942                         | 0,000000              |          |
| 43<br>25              | 15.06.2017 17:28:24.732                            | 119,654                            | 1,391504             |      | 27                    | 15.06.2017 17:28:26.946                            | 215,566                       | 3.457916                      | 27                                    | 15.06.2017 17:28:26.979                            | 095.054               | 4.388776                           | 27                                                                                 | 15.06.2017 17:28:26.983                            | 329,710                         | 4.329262              |          |
| 44<br>26              | 15.06.2017 17:28:25.732                            | 134,480                            | 0.000000             |      | 28                    | 15.06.2017 17:28:27.946                            | 234.145                       | 4.487966                      | 28                                    | 15.06.2017 17:28:27.979                            | 112,160               | 4.431504                           | 28                                                                                 | 15.06.2017 17:28:27.983                            | 344,484                         | 4.358256              |          |
| 45<br>27              | 15.06.2017 17:28:26.732                            | 149.336                            | 1.598847             |      | 29                    | 15.06.2017 17:28:28.946                            | 252.711                       | 0.993426                      | 29                                    | 15.06.2017 17:28:28.979                            | 129.276               | 0.000000                           | 29                                                                                 | 15.06.2017 17:28:28.983                            | 359.244                         | 0.000000              |          |
| 46<br>28              | 15.06.2017 17:28:27.732                            | 164.198                            | 4.552798             |      | 30                    | 15.06.2017 17:28:29.946                            | 271.295                       | 0.000000                      | 30                                    | 15.06.2017 17:28:29.979                            | 146.379               | 0.000000                           | 30                                                                                 | 15.06.2017 17:28:29.983                            | 374.012                         | 0.000000              |          |
| 47<br>29              | 15.06.2017 17:28:28.732                            | 179.066                            | 2,936442             |      | 31                    | 15.06.2017 17:28:30,946                            | 289.857                       | 0.425754                      | 31                                    | 15.06.2017 17:28:30,979                            | 165,495               | 1,855616                           | 31                                                                                 | 15.06.2017 17:28:50.983                            | 388.782                         | 1.996008              |          |
| 48<br>30              | 15.06.2017 17:28:29,732                            | 193,911                            | 0,000000             |      | 32                    | 15.06.2017 17:28:31,946                            | 508,421                       | 4,486440                      | 32                                    | 15.06.2017 17:28:31,979                            | 180,611               | 4,431504                           | 32                                                                                 | 15.06.2017 17:28:31,983                            | 403,543                         | 4,358256              |          |
| 49<br>51              | 15.06.2017 17:28:30.732                            | 208,701                            | 0.016537             |      | 33                    | 15.06.2017 17:28:32.946                            | 327,003                       | 4.040848                      | 33                                    | 15.06.2017 17:28:32.979                            | 197,717               | 2.540790                           | 33                                                                                 | 15.06.2017 17:28:32.983                            | 418.317                         | 2.324098              |          |
| 50<br>32              | 15.06.2017 17:28:31.732                            | 223.633                            | 4.278183             |      | 34                    | 15.06.2017 17:28:33.946                            | 345,560                       | 0.000000                      | 34                                    | 15.06.2017 17:28:33.979                            | 214,829               | 0.000000                           | 34                                                                                 | 15.06.2017 17:28:33.983                            | 433.079                         | 0.000000              |          |
| 51<br>33              | 15.06.2017 17:28:32.732                            | 238.417                            | 4.497276             |      | 35                    | 15.06.2017 17:28:34.946                            | 364,226                       | 0.000000                      | 35                                    | 15.06.2017 17:28:34.979                            | 232.016               | 0.000000                           | 35                                                                                 | 15.06.2017 17:28:34.983                            | 447.918                         | 0.000000              |          |
| 52<br>34              | 15.06.2017 17:28:33.732                            | 253.289                            | 0.258718             |      | 36                    | 15.06.2017 17:28:35.946                            | 382.795                       | 4.471180                      | 36                                    | 15.06.2017 17:28:35.979                            | 249.135               | 4.425400                           | 36                                                                                 | 15.06.2017 17:28:35.983                            | 462.692                         | 4.353678              |          |
| 53<br>35              | 15.06.2017 17:28:34.732                            | 268.277                            | 0.000000             |      |                       |                                                    |                               |                               |                                       |                                                    |                       |                                    |                                                                                    |                                                    |                                 |                       |          |
| 54<br>36              | 15.06.2017 17:28:35.732                            | 283.107                            | 2.715663             |      |                       |                                                    |                               |                               |                                       |                                                    |                       |                                    |                                                                                    |                                                    |                                 |                       |          |

Рис. 11.9. Результаты для экспорта значений в формат \*.xlsx.